# HISTORIA CLÍNICA ELECTRÓNICA: FORMULARIOS DE ENFERMERÍA

Grupo "Normalización de documentación de enfermería" **Febrero 2010**

### **Edita:**

Consejería de Salud y Servicios Sanitarios Gobierno del Principado de Asturias

## **Guía disponible en:**

http://www.asturias.es/portal/site/astursalud

### **Coordinadora:**

Rosario Fernández Flórez Responsable Funcional del Área de Enfermería del Proyecto EDESIS Dirección General de Calidad e Innovación en los Servicios Sanitarios Consejería de Salud y Servicios Sanitarios. Principado de Asturias

### **Autores:**

Grupo "Normalización de la documentación de enfermería" Dirección General de Calidad e Innovación en los Servicios Sanitarios Consejería de Salud y Servicios Sanitarios. Principado de Asturias

Se relacionan en Apéndice I.

#### **Imprime:**

Asturgraf, S.L. ISBN: 978-84-694-0802-5 D.L.: AS - 6199 / 2010

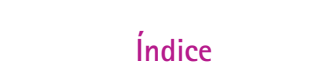

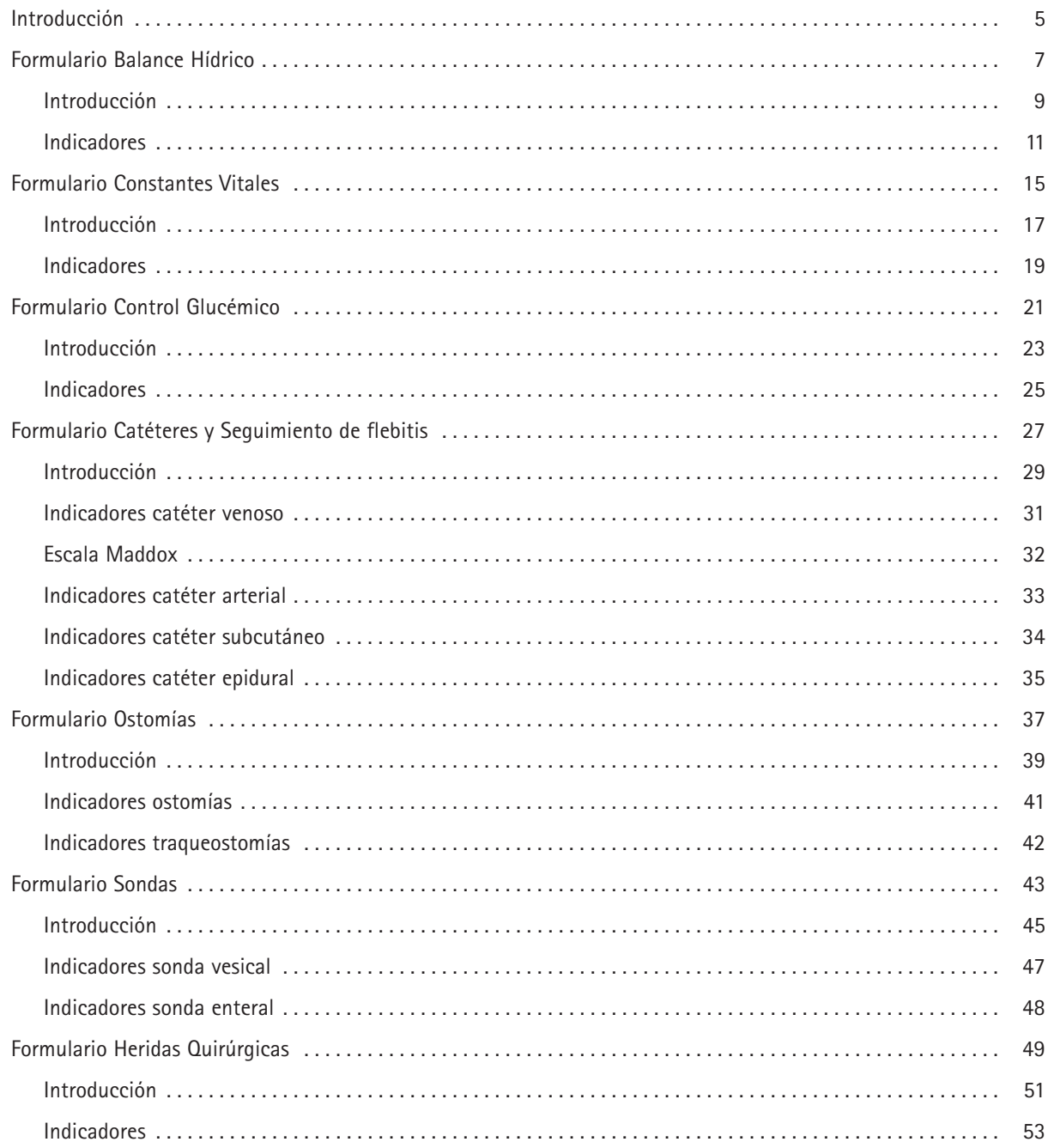

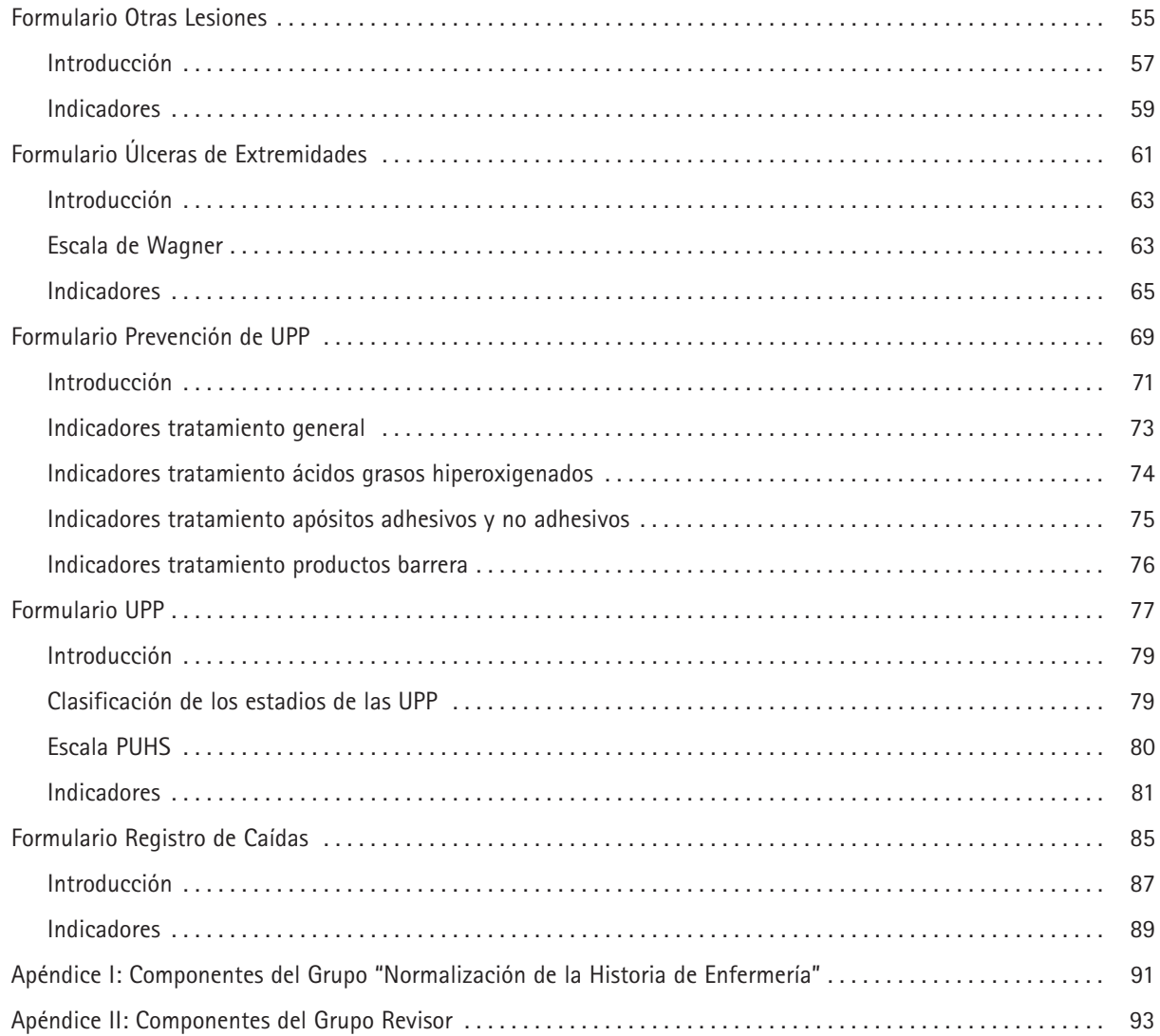

### **Introducción**

<span id="page-4-0"></span>La implantación de la Historia Clínica Electrónica en los Hospitales de la Red Pública de Asturias ha permitido la normalización de los registros de enfermería. Esto implica que en todos estos centros se disponga de los mismos documentos, lo que facilita la comparación de resultados entre distintos hospitales a la vez que simplifica la labor de recogida de datos a las enfermeras.

Además, el paso de la Historia Clínica en papel a la Historia Clínica Electrónica supone una oportunidad para mejorar la información que en ella se recoge.

En la historia clínica en papel toda la información que recogen las enfermeras se anota básicamente en las siguientes "Hojas":

"Hoja de gráfica", en la que consta información cuantitativa, como constantes vitales, aportes y pérdidas de líquidos, fechas de inserción y retirada de catéteres, etc. Su contenido varía según el centro.

"Hoja de observaciones de enfermería", en la que se registra información muy diversa a texto libre y sin estructura definida. Así se recoge la evolución de problemas físicos del paciente, como úlceras y heridas; también la respuesta a tratamientos tanto médicos como de enfermería y signos y síntomas de cambios en el estado del paciente, además de toda la información que el profesional entiende que es relevante para valorar o evaluar el estado de salud del paciente.

Diversos formularios en los que se recogen aspectos relacionados con la seguridad del paciente como Registro de Caídas o la evolución de Úlceras por Presión.

La informatización de la Historia Clínica obliga a estructurar de forma diferente toda esta información: Es necesario definir y agrupar toda la necesaria para documentar un determinado tema.

Para realizar este trabajo se creó un grupo de expertos -"Grupo para la Normalización de Documentación de Enfermería"- integrado por un enfermero de cada Hospital, que ha revisado todos los registros en papel que se venían utilizando en cada centro, reorganizando la información y mejorándola atendiendo al objetivo que se definió previamente para agruparla. Cada uno de los registros constituye un Formulario electrónico, mediante el cual se introduce información en la aplicación informática.

Así mismo, para definir los datos que en ellos se recogen se ha tenido en cuenta que constasen los indicadores necesarios en los distintos ámbitos del Hospital: Urgencias, Hospitalización, UVI, Reanimación, Consultas Externas y Quirófano, de modo que pueda registrarse en el mismo documento toda la información que se recoge durante el proceso del paciente, independientemente del sitio físico donde se encuentre éste.

Se han normalizado los registros (Formularios) de uso común en todos los hospitales, concretamente:

- Balance hídrico
- Constantes vitales
- Control glucémico

También se han normalizado los que recogen información relacionada con la seguridad del paciente (caídas, heridas, úlceras, infección nosocomial…). Para ello, además de revisar los documentos en los que se recogía este tipo de información, se ha estandarizado la que se venía registrando en relación a estos temas a texto libre en "Observaciones de Enfermería" o en otros documentos y que se ha considerado que era importante normalizar, mejorando así la calidad de los datos.

Estos Formularios son:

- Sondas
- Caídas
- Contención mecánica
- Úlceras EEII
- Heridas quirúrgicas
- Ostomías
- Otras lesiones
- Prevención de úlceras por presión.
- Catéteres y seguimiento de fleb

Se ha procurado que la información sea fácilmente accesible, por lo que los nombres de los Formularios son cortos e intuitivos; también que se puedan explotar los datos, por lo que la mayoría de los valores de los indicadores están estandarizados, aunque en cada uno de los Formularios hay un campo de observaciones para que el profesional deje constancia de situaciones poco frecuentes o de respuestas específicas de cada paciente.

Para que se adapten a las necesidades y expectativas de los profesionales, todos estos documentos han sido revisados por enfermeros clínicos y se han pilotado en los hospitales que disponen de la aplicación informática Selene.

El propósito de la publicación de esta Guía es dar a conocer a todos los profesionales estos Formularios, así como facilitar su uso. Para ello se justifica el objetivo que se persigue en cada uno de ellos y cómo han de registrarse datos que, por ser poco frecuentes, no han sido estandarizados.

Esperamos con este trabajo, haber contribuido a la mejora de la calidad de la documentación de la Historia Clínica.

No hubiese sido posible sin la colaboración del Servicio de Salud del Principado de Asturias, la implicación de los Directores Enfermería de los Hospitales y de los profesionales que han participado en la revisión de este trabajo y han aportando sus conocimientos, para adaptar el contenido de este documento a las necesidades de cuidados de sus pacientes.

Rosario Fernández Flórez

# <span id="page-6-0"></span>FORMULARIO "BALANCE HÍDRICO"

Formulario de registro

## **FORMULARIO DE REGISTRO "BALANCE HÍDRICO"**

<span id="page-8-0"></span>En este registro constan los indicadores que recogen la información en cuanto a aportes y pérdidas de líquidos de un paciente en 24 horas, para procurar un balance hídrico acorde a sus necesidades.

De todos los indicadores aquí recogidos la aplicación informática solo tendrá en cuenta para calcular el balance hídrico aquéllos expresados en cc.

### **Pestaña "Balance hídrico"**

Además de las "entradas y salidas" se registran otros indicadores de la función de eliminación que no contabilizan en el balance:

• Criterios de normalidad ("Diuresis no cuantificable", "Deposiciones nº"). Se cumplimentaran cuando **no sea necesario** el control de líquidos y diuresis, solo dejar constancia de que el paciente ha efectuado micción y dónde la ha efectuado (cama, pañal, WC) y/o deposición.

También se registrará en "Diuresis no cuantificable", aquellas micciones de los pacientes que teniendo control de diuresis efectúen alguna micción en cama o wc.

- Pérdidas de líquidos sin cuantificar por la dificultad en la medida ("Vómitos nº")
- Características de las excretas a fin de facilitar el acceso a esta información. En "Notas de enfermería" sería menos accesible. Han de anotarse las características de la orina y de las heces **siempre que no sean normales**. En el caso de los vómitos, el contenido gástrico y las características de los líquidos drenados, **han de anotarse siempre**.
- Otras pérdidas:

"Paracentesis (cc). A pesar de estar expresada en cc **no se considera "perdida",** puesto que el líquido que se drena en un momento determinado se ha ido acumulando en varios días y no en las últimas 24 horas, valor que recoge este formulario.

"Perdidas vaginales (nº de compresas)". No contabilizan como pérdida.

Sí contabilizan los valores de "Sialorrea" y "Expectoración y sudoración" que se registrarán en caso necesario, como por ejemplo en las pacientes de UCI.

En el apartado "Observaciones", se debe de anotar lo concerniente a estos puntos que no venga especificado en el formulario, así como cualquier incidencia que surja en la "Toma".

### **Notas:**

- En aquellas medicaciones que vienen diluidas de farmacia **ha de anotarse** el volumen de la dilución como entrada.
	- Ej: Gentamicina 240 mgr. Se anotará en el indicador "Diluciones de medicación" 250 cc.
- En "Contenido gástrico" se registrarán los cc drenados **tanto si la sonda está con aspiración como sin ella.**
- Cuando el valor de un indicador es 0 **ha de anotarse este valor**. Cuando no aparece ningúno se interpretará como que el dato no ha sido cubierto, no que tiene valor 0.

Para elaborar este formulario se han consultado los que se vienen utilizando en los siguientes Hospitales: Fundación Hospital de Avilés, Jarrio, Monte Naranco, Cabueñes, Carmen y Severo Ochoa, Jove, Valle de Nalón, Universitario Central de Asturias (HUCA) y Cruz Roja.

## **INDICADORES DEL FORMULARIO DE "BALANCE HÍDRICO"**

<span id="page-10-0"></span>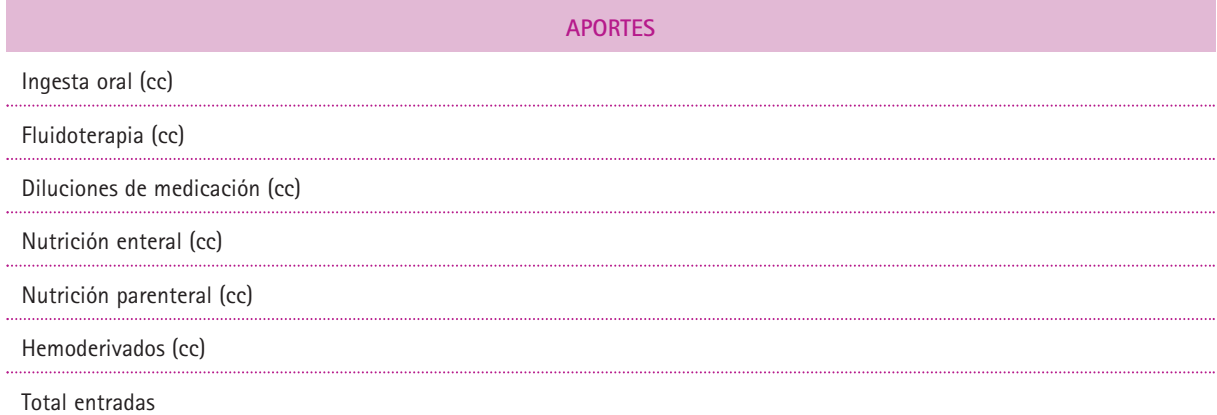

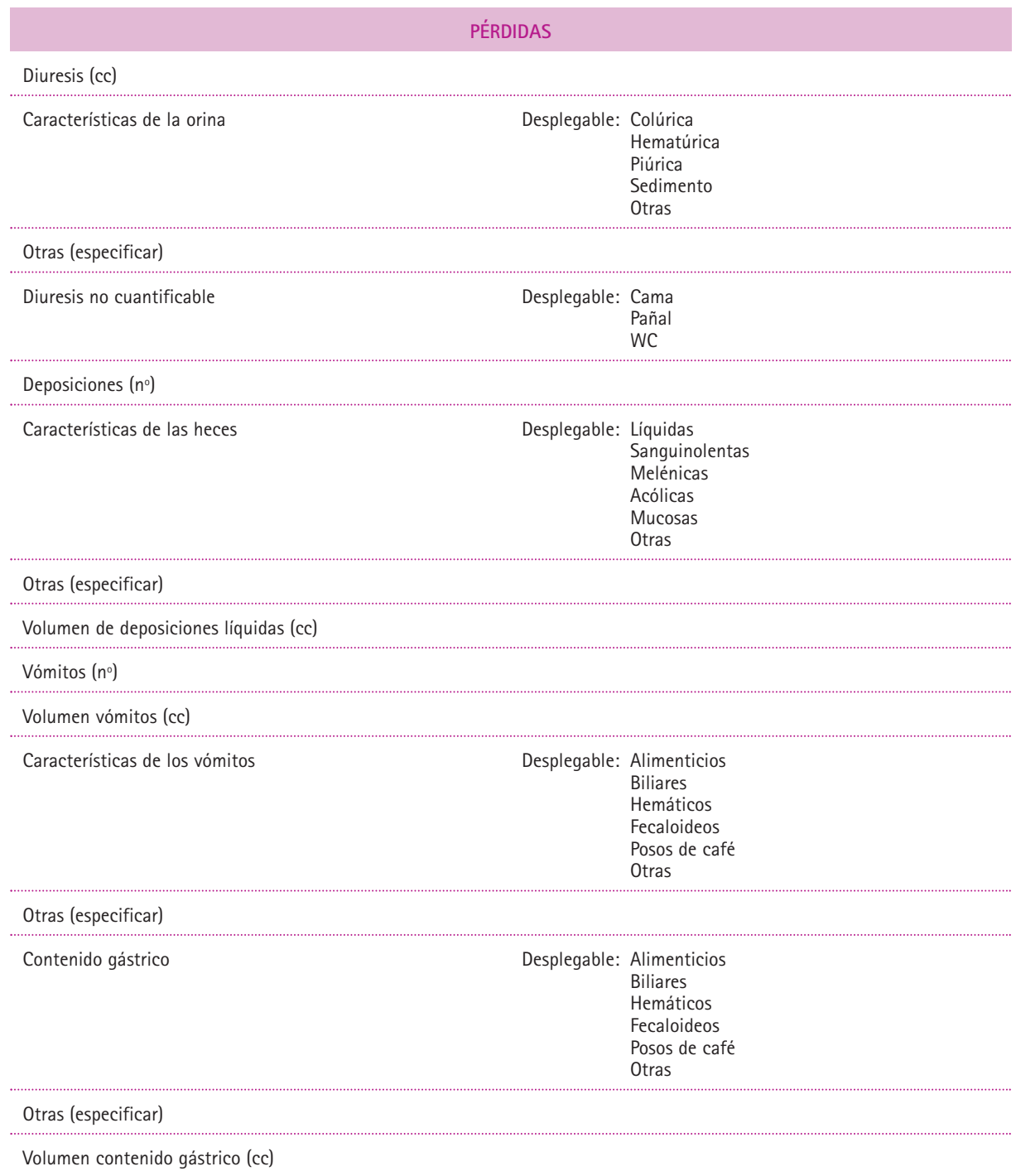

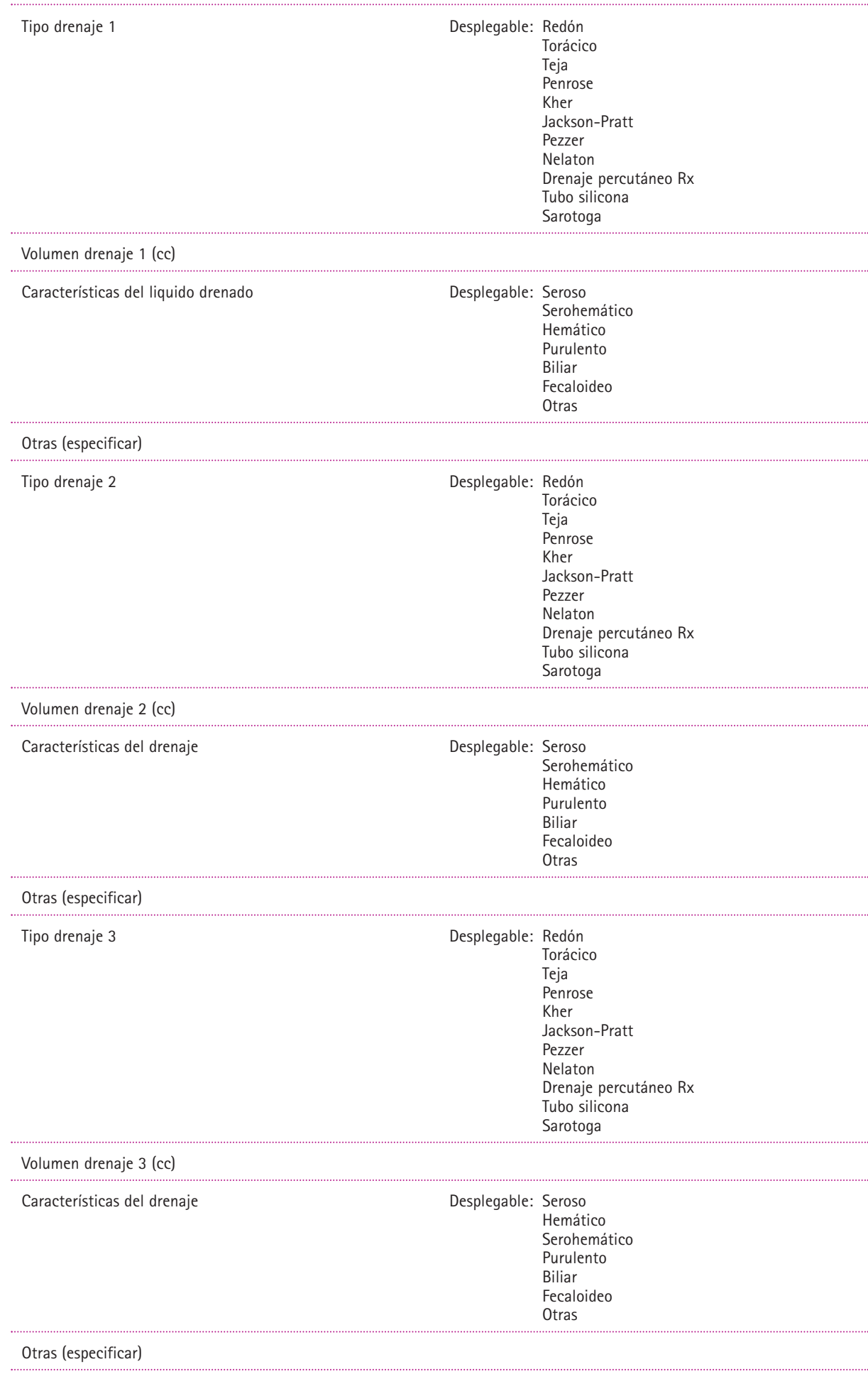

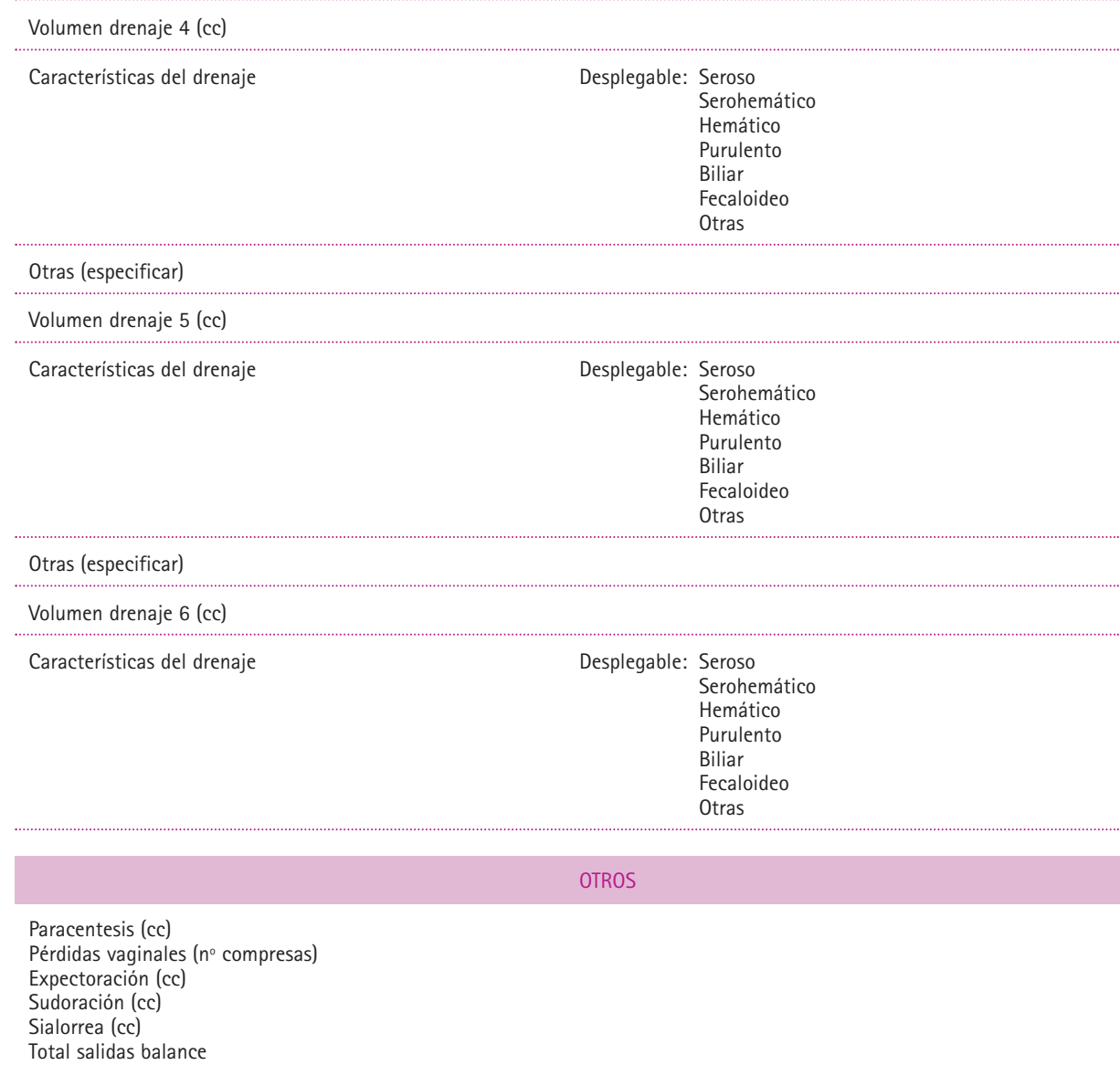

Observaciones

# <span id="page-14-0"></span>FORMULARIO "CONSTANTES VITALES"

Formulario de registro

## **FORMULARIO DE REGISTRO DE "CONSTANTES VITALES"**

<span id="page-16-0"></span>En este registro constan los indicadores que recogen la información del estado hemodinámico del paciente a través de las constantes vitales: la temperatura (Tª), la presión arterial (Tensión arterial sistólica: TAS y Tensión arterial diastólica: TAD)1 la frecuencia cardíaca (FC), la frecuencia respiratoria (FR) y la saturación de oxígeno (Sat O2)

Recoge además otra información:

- Datos antropométricos que constan en este tipo de registro en la mayoría de Hospitales ("Peso", "Talla" "IMC", "Perímetro abdominal").
- Otra información, relacionada con los indicadores descritos, que se puede recoger a texto libre.
- <sup>1</sup> En caso necesario se registrará el miembro del paciente en el se determina la presión arterial en el desplegable "Lugar/posición", así como la posición en la que se encuentra éste cuando se realiza la toma. Este indicador **se informará solo** cuando el lugar o la posición son información relevante.

En el apartado "Observaciones", se debe de anotar lo concerniente a estos puntos que no venga especificado en el formulario, así como cualquier incidencia que surja en la "Toma".

Para elaborar este formulario se han consultado los que se vienen utilizando en los siguientes Hospitales: Fundación Hospital de Avilés, Jarrio, Monte Naranco, Cabueñes, Carmen y Severo Ochoa, Jove, Valle de Nalón, Universitario Central de Asturias (HUCA) y Cruz Roja.

Se han retirado los siguientes indicadores de los utilizados en algún Hospital:

- "Glucemia capilar": Consta en el formulario "Control glucémico".
- "Insulina según glucemia": Consta en el formulario "Control glucémico".
- "Tira analítica": Se debe anotar en "Notas de enfermería".

## **INDICADORES DEL FORMULARIO DE CONSTANTES VITALES**

<span id="page-18-0"></span>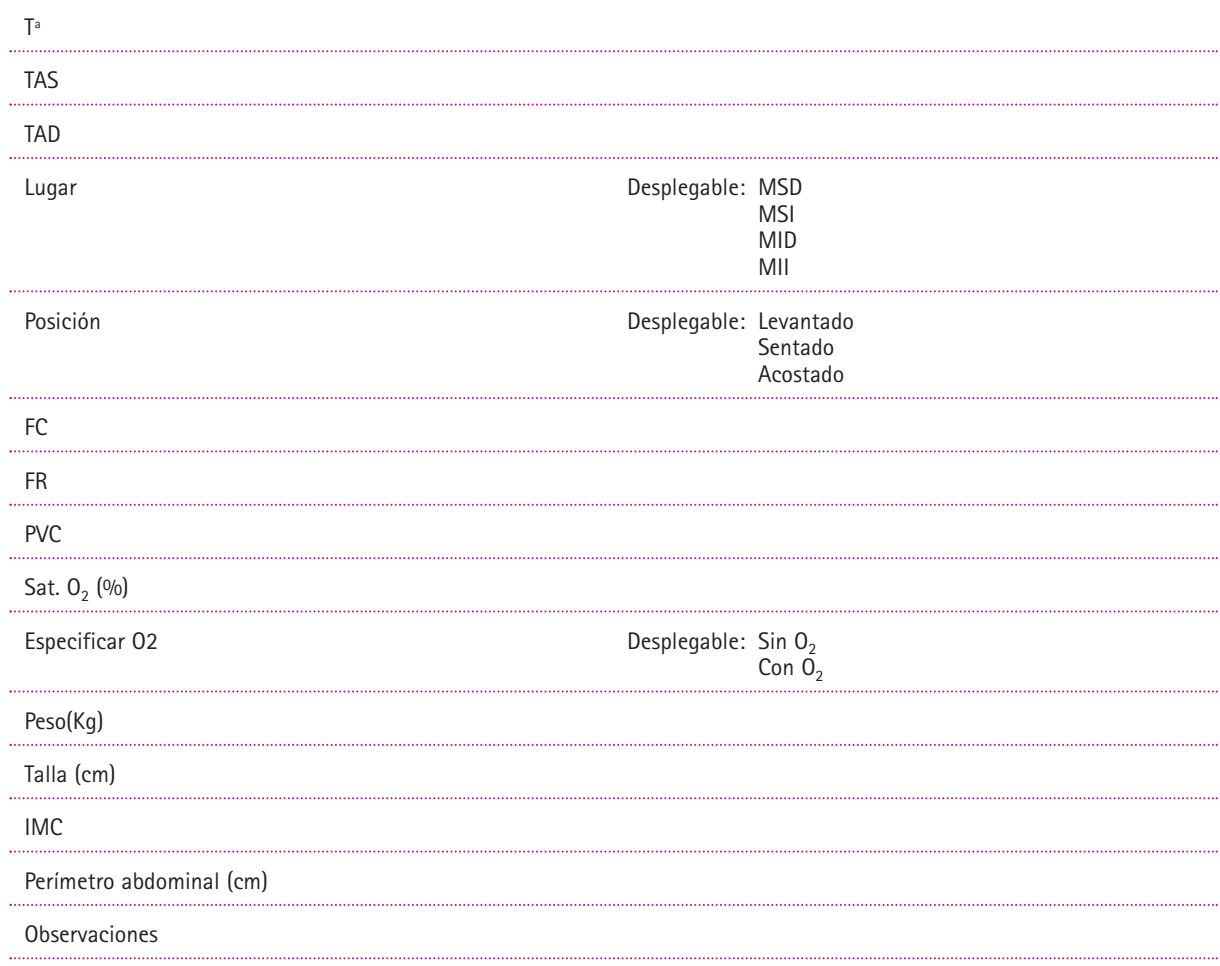

# <span id="page-20-0"></span>FORMULARIO "CONTROL GLUCÉMICO"

Formulario de registro

## **FORMULARIO DE REGISTRO Y SEGUIMIENTO DEL "CONTROL GLUCÉMICO"**

<span id="page-22-0"></span>El objetivo de este formulario es recoger el perfil glucémico del paciente y el tratamiento administrado como consecuencia de las cifras de glucemia. Para ello se recogen los valores de los siguientes indicadores:

- Relativos a la glucemia capilar (Valor, momento de la toma)
- Relativos al tratamiento (Tipo de antidiabético que se administra, dosis, vía de administración).

Se recoge también si el paciente tenía tratamiento antidiabético en el domicilio. Si no lo tenía este indicador servirá para alertar de que ha de recibir educación en cuanto al manejo de la medicación

En el apartado "Observaciones", se debe de anotar lo concerniente a estos puntos que no venga especificado en el formulario, así como cualquier incidencia que surja en la "Toma".

Si el paciente hace una hipoglucemia y se le da un suplemento de carbohidratos, ha de anotarse en "Notas de enfermería".

# **INDICADORES DEL FORMULARIO "CONTROL GLUCÉMICO"**

<span id="page-24-0"></span>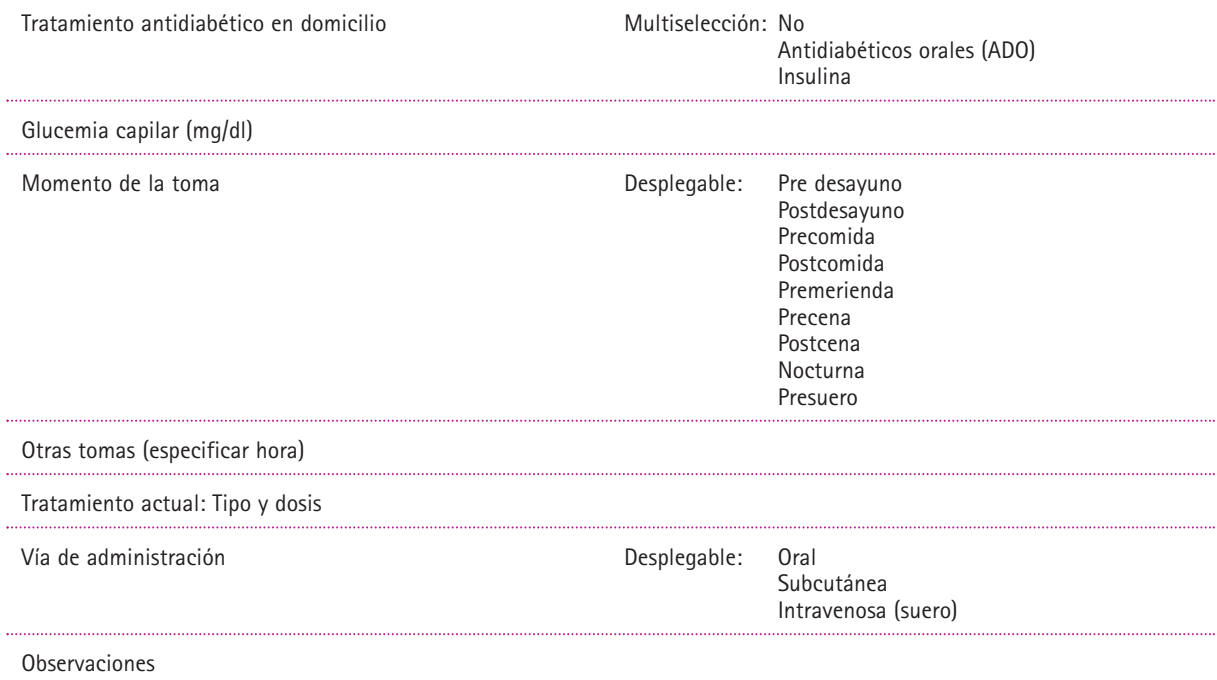

# <span id="page-26-0"></span>FORMULARIO "CATÉTERES Y SEGUIMIENTO DE FLEBITIS"

Formulario de registro y seguimiento

## **FORMULARIO DE REGISTRO DE "CATÉTERES" Y SEGUIMIENTO DE "FLEBITIS"**

<span id="page-28-0"></span>En este registro constan los indicadores que recogen la información relacionada con catéteres vasculares y epidurales y que puede ser de interés en relación con la aparición de flebitis u otras infecciones:

Este formulario permite registrar siete catéteres: cuatro catéteres venosos, uno arterial, uno epidural y uno subcutáneo.

Se registrarán como "catéter venoso 2" y "catéter venoso 3", aquellos que coexistan con el catéter venoso 1.

Si el paciente solo tiene un catéter (catéter venoso 1) y por el motivo que sea ha de ser sustituido por otro, se registrará como nueva toma de "catéter venoso 1". **No se registrará como catéter venoso 2.**

Si tuviese dos catéteres y el que ha de ser sustituido es el "catér venoso 2", el nuevo catéter será registrado como nueva toma de este catéter y de igual manera si tuviese tres.

#### **"Catéteres venosos"**

Se recogen datos:

- Sobre el tipo de catéter.
- Características de la vía.
- Motivos de la retirada.
- Indicadores de la escala de Maddox para la valoración de la flebitis.

### **"Catéteres arterial y epidural"**

Se recogen datos:

- Sobre el calibre del catéter.
- Localización.
- Motivos de la retirada.

Se han retirado los siguientes indicadores de los que constaban en la documentación consultada:

- "Cultivo de la punta del catéter" y "Resultado del cultivo" ya que esta información se recoge en los resultados de las pruebas de laboratorio.
- "Otras zonas (de inserción)": Se recogen en "localización" las más habituales. Si ocasionalmente está colocado un catéter en otra zona, se especificaría en "Observaciones".
- "Fecha de inserción" y "Fecha de retirada" ya que por defecto la ofrece la aplicación cuando se hace "Nueva toma" para registrar que se coloca o retira un catéter.

En el apartado "Observaciones", se debe de anotar lo concerniente a estos puntos que no venga especificado en el formulario, así como cualquier incidencia en el procedimiento de inserción o retirada.

Para elaborar este formulario se han consultado los que se vienen utilizando en los siguientes Hospitales: Fundación de Avilés, Jarrio, Cabueñes y Monte Naranco.

# **INDICADORES DE LAS PESTAÑAS "CATÉTER VENOSO"**

<span id="page-30-0"></span>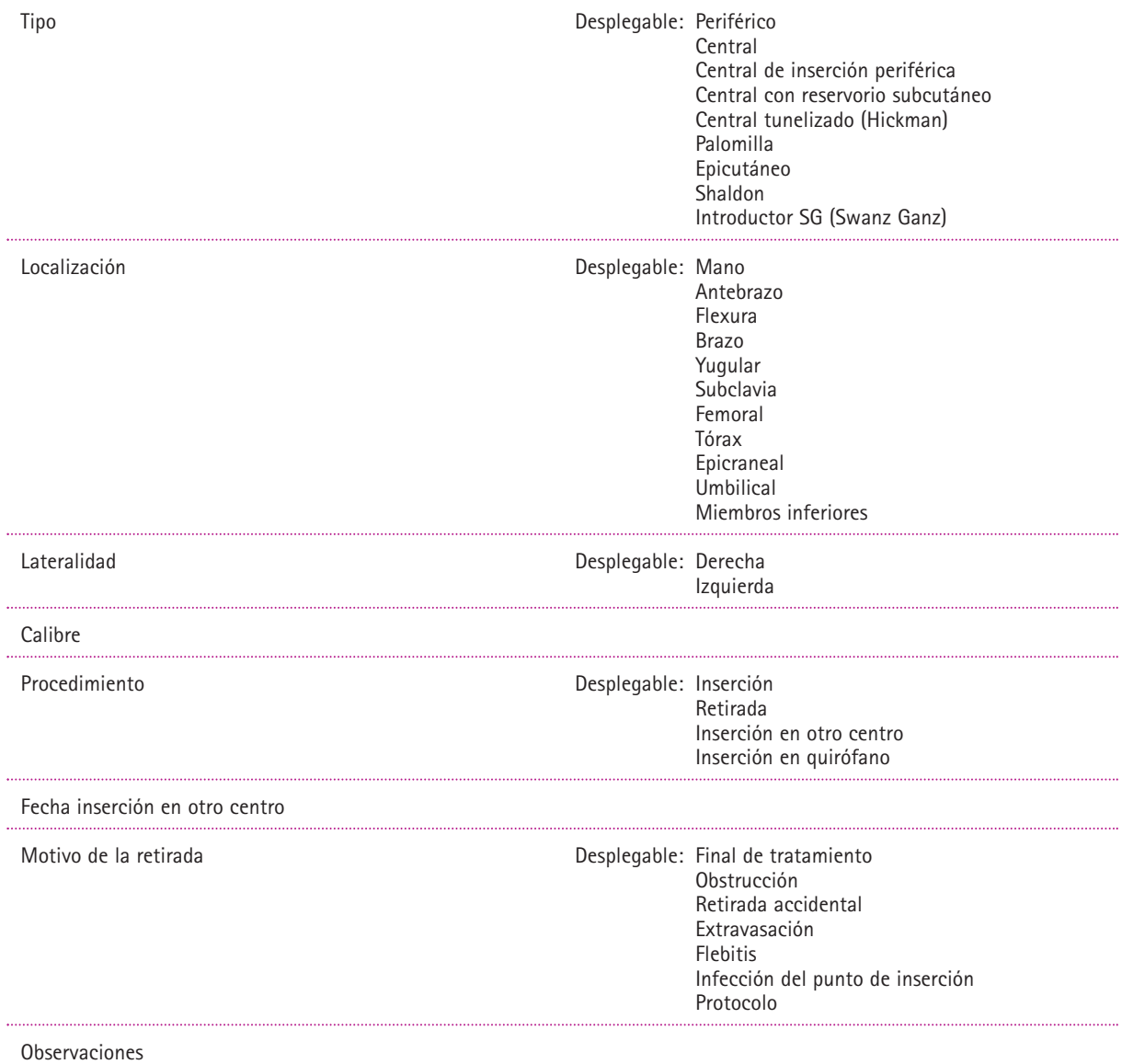

# **ESCALA PARA LA VALORACIÓN Y SEGUIMIENTO DE LA FLEBITIS**

<span id="page-31-0"></span>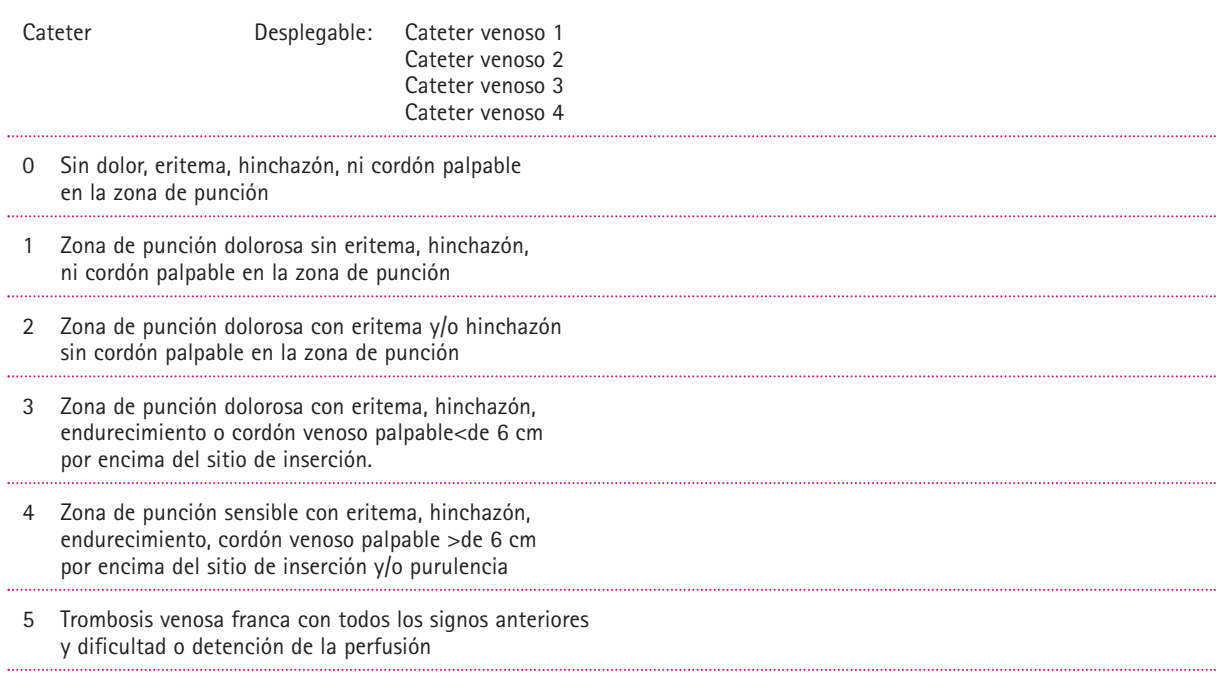

El formulario contemplará la posibilidad de registrar **cuatro** catéteres venosos.

# **INDICADORES DE LA PESTAÑA "CATÉTER ARTERIAL"**

<span id="page-32-0"></span>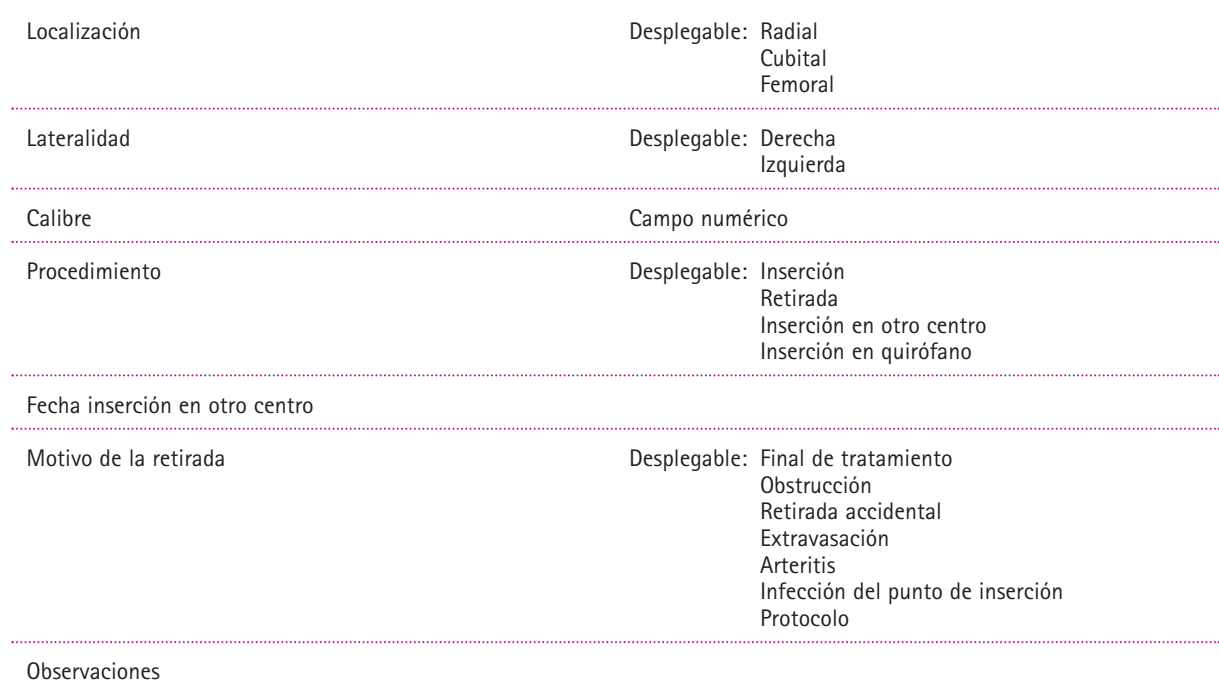

# **INDICADORES DE LA PESTAÑA "CATÉTER SUBCUTÁNEO"**

<span id="page-33-0"></span>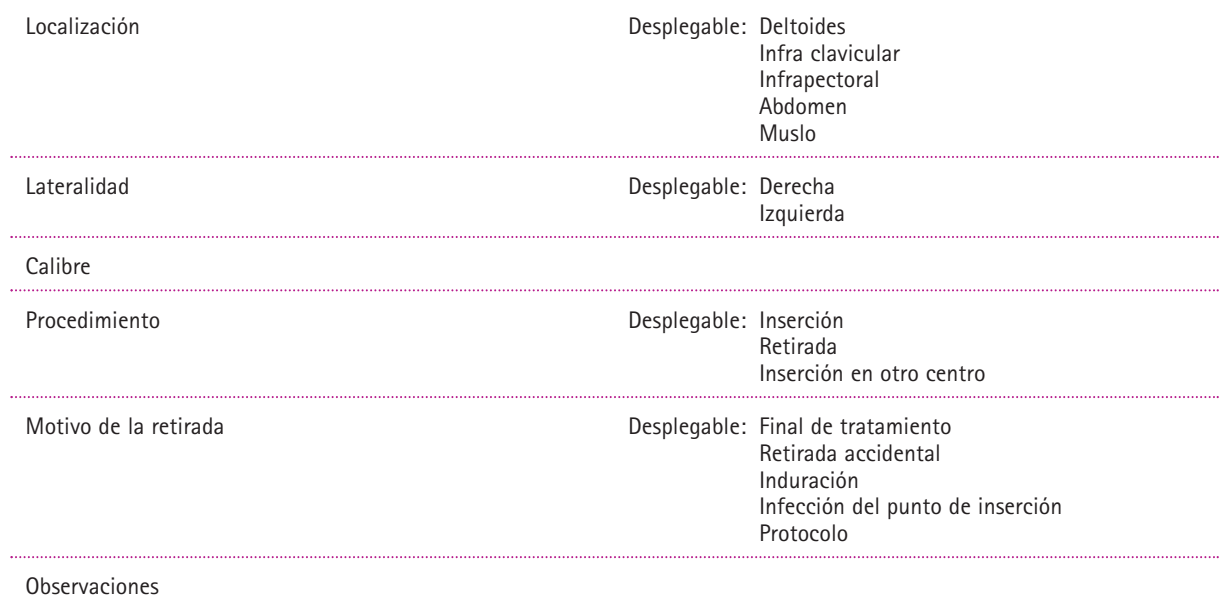

# **INDICADORES DE LA PESTAÑA "CATÉTER EPIDURAL"**

<span id="page-34-0"></span>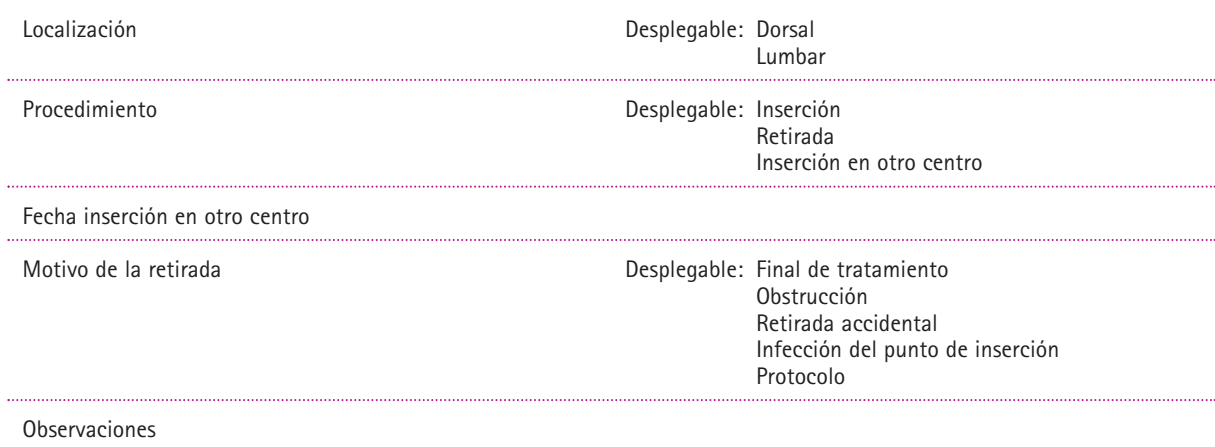
# FORMULARIO "OSTOMÍAS"

### **FORMULARIO DE REGISTRO Y SEGUIMIENTO DE "OSTOMÍAS"**

En este registro constan:

- Indicadores que recogen información en relación con las ostomías: colostomías, ileostomías, urostomías y traqueostomías. Los indicadores de esta última figuran en una segunda pestaña, puesto que las características de la traqueostomía son muy diferentes a las del resto de ostomías.
- Indicadores de la evolución del paciente relacionada con la ostomía.

#### **Pestaña "Ostomías" (Colostomías, ileostomías, urostomías)**

Se recogen datos:

- Sobre las características de la ostomía (Tipo, localización).
- Relativas al estoma (Tipo, diámetro).
- De respuestas del paciente (Estado del estoma, de la piel periestomal).
- De los dispositivos que se utilizan para recoger el drenaje de la ostomía.
- Del tratamiento que se ha de seguir para el cuidado del estoma.

En el apartado "Observaciones", se debe de anotar lo concerniente a estos puntos que no venga especificado en el formulario, así como cualquier incidencia que surja en la evolución del paciente relacionada con la ostomía.

Las características y volumen de las heces o la orina **se anotarán en el "Formulario de Balance Hídrico".**

#### **Pestaña "Traqueostomía"**

Se recogen datos:

- Sobre las características de la cánula (Tipo, número, material…).
- De respuestas del paciente (Estado del estoma).
- Del tratamiento que se ha de seguir para el cuidado del estoma.

En el apartado "Observaciones", se debe de anotar lo concerniente a estos puntos que no venga especificado en el formulario, así como cualquier incidencia que surja en la evolución del paciente relacionada con la traqueostomía.

Para elaborar este formulario se han consultado los que se vienen utilizando en los siguientes Hospitales: Fundación Hospital de Avilés, Jarrio, Monte Naranco y San Agustín.

### **INDICADORES DE LA PESTAÑA "OSTOMÍAS" OSTOMÍAS** Tipo Desplegable: Colostomía Ileostomía Urostomía Ureterostomía Localización Desplegable: Derecha Izquierda Tipo de estoma Desplegable: Temporal Definitivo Diámetro del estoma (cm) Estado del estoma de antico de estoma estado del estoma multiselección: Normal Edematoso Ulcerado **Necrosado** Prolapsado Estenosado Hundido Desprendido Piel periestomal and a state of the Desplegable: Normal Enrojecida Macerada Ulcerada Tipo de dispositivo Desplegable: Dos piezas cerrada Dos piezas abierta Cerrada Abierta Oclusión Desplegable: No **Obturador** Apósito Tratamiento del estoma Observaciones

Este formulario permitirá registrar dos ostomías: Ostomía 1 y 2

## **INDICADORES DE LA PESTAÑA "TRAQUEOSTOMÍAS"**

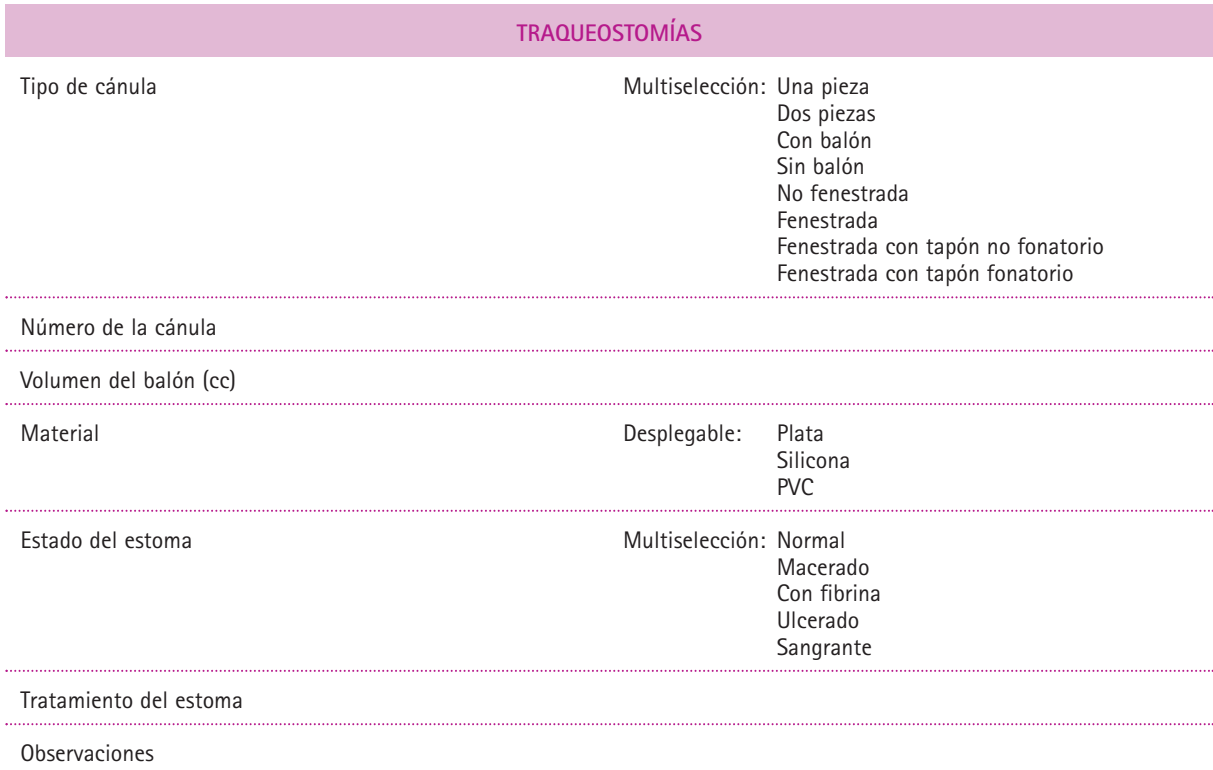

# FORMULARIO "SONDAS"

Formulario de registro

### **FORMULARIO DE REGISTRO DE "SONDAS"**

En este registro constan los indicadores que recogen la siguiente información en relación con las sondas vesicales permanentes y las enterales:

- Relativa a las características de las sondas (Tipo, material, luces…)
- Motivo por el que el paciente deja de necesitarlas o necesita que sean sustituidas por otras nuevas.

En el apartado "Observaciones", se debe de anotar lo concerniente a estos puntos que no venga especificado en el formulario, así como cualquier incidencia que surja en la "Toma".

Por ejemplo: Si al realizar un sondaje vesical el paciente sangra, se dejará constancia de esta circunstancia en el campo "Observaciones" del formulario y **el seguimiento de este hecho** se recogerá en "Notas de enfermería"

#### **Nota:**

En este formulario se recogerá la información en relación con **sondajes permanentes**. En caso de que el sondaje sea evacuador, se dejará constancia en "Notas de enfermería".

Para elaborar este formulario se han consultado los que se vienen utilizando en los siguientes Hospitales: Fundación Hospital de Avilés, Jarrio, Monte Naranco y Carmen y Severo Ochoa.

### **INDICADORES DEL FORMULARIO DE SONDAS SONDA VESICAL** Tipo Desplegable: Foley Tiemann Nelaton Dufour Suprapúbica Material **Material** Desplegable: Silicona Látex Látex siliconado Luces Desplegable: 1 2 3 Calibre Volumen balón (cc) Procedimiento **Desplegable:** Inserción Retirada Inserción en otro centro Inserción en quirófano Fecha inserción en otro centro Motivo de retirada de controllo de retirada de segundo de 1990 esplegable: Fin de tratamiento Obstrucción Retirada accidental Protocolo Infección Observaciones

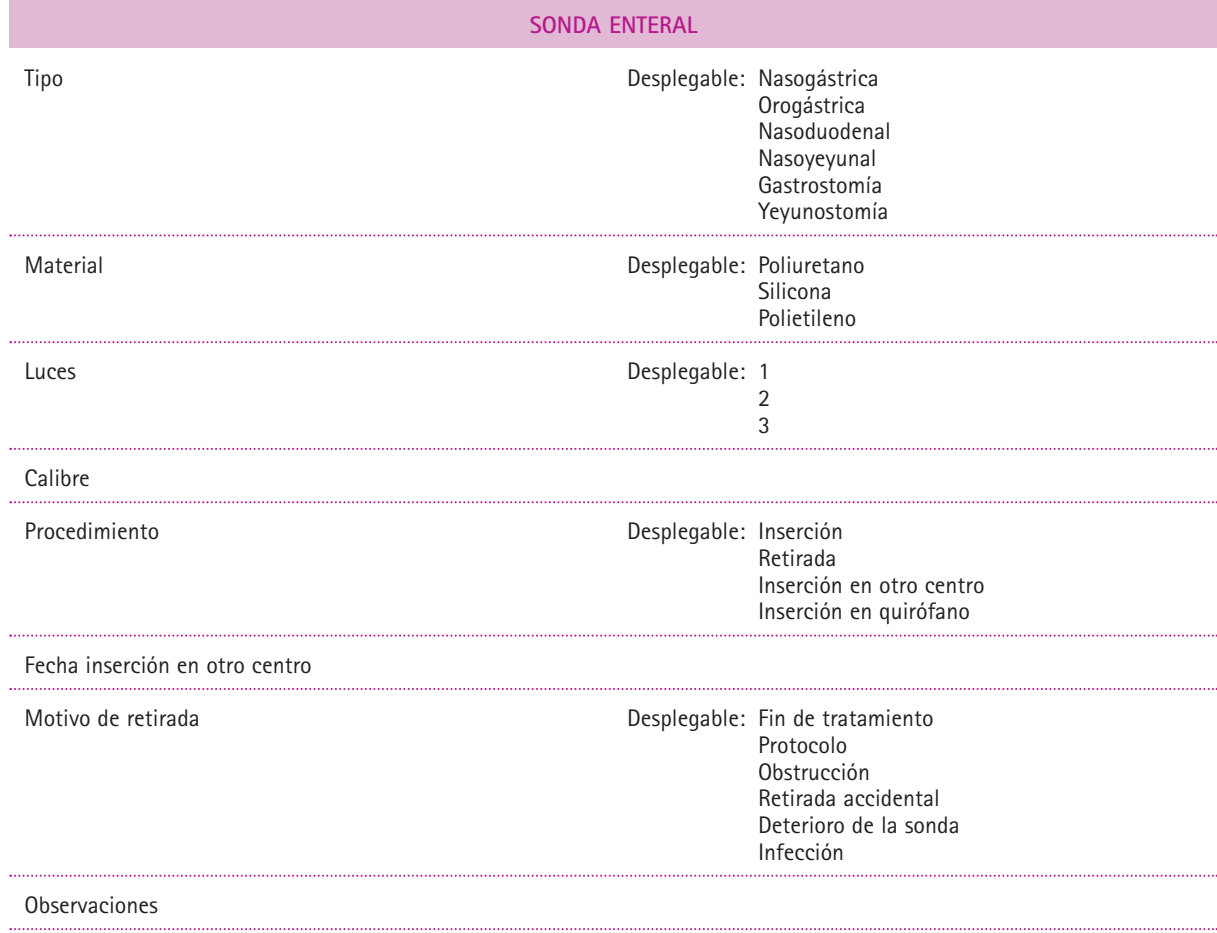

# FORMULARIO "HERIDAS QURÚRGICAS"

## **FORMULARIO DE REGISTRO Y SEGUIMIENTO DE "HERIDAS QUIRÚRGICAS"**

En este registro constan los indicadores que recogen la información sobre las heridas quirúrgicas.

Entendemos por "herida quirúrgica", aquella lesión, suturada o no, producida o tratada en quirófano.

Se recoge información relativa a:

- El lugar en el que se realizó el tratamiento quirúrgico: En el propio hospital o fuera de él.
- Descripción y evolución: Localización anatómica, aspecto…
- El tratamiento enfermero: Cura, retirada de sutura…

En el apartado "Observaciones", se debe de anotar lo concerniente a estos puntos que no venga especificado en el formulario, así como cualquier incidencia que surja en la evolución de la herida.

**Nota:** El indicador "Fecha retirada de sutura/agrafes", se refiere al día en el que se le retiran, **no a la fecha prevista para su retirada** puesto que esto ha de planificarse como cuidado.

# **INDICADORES DEL REGISTRO DE HERIDAS QUIRÚRGICAS**

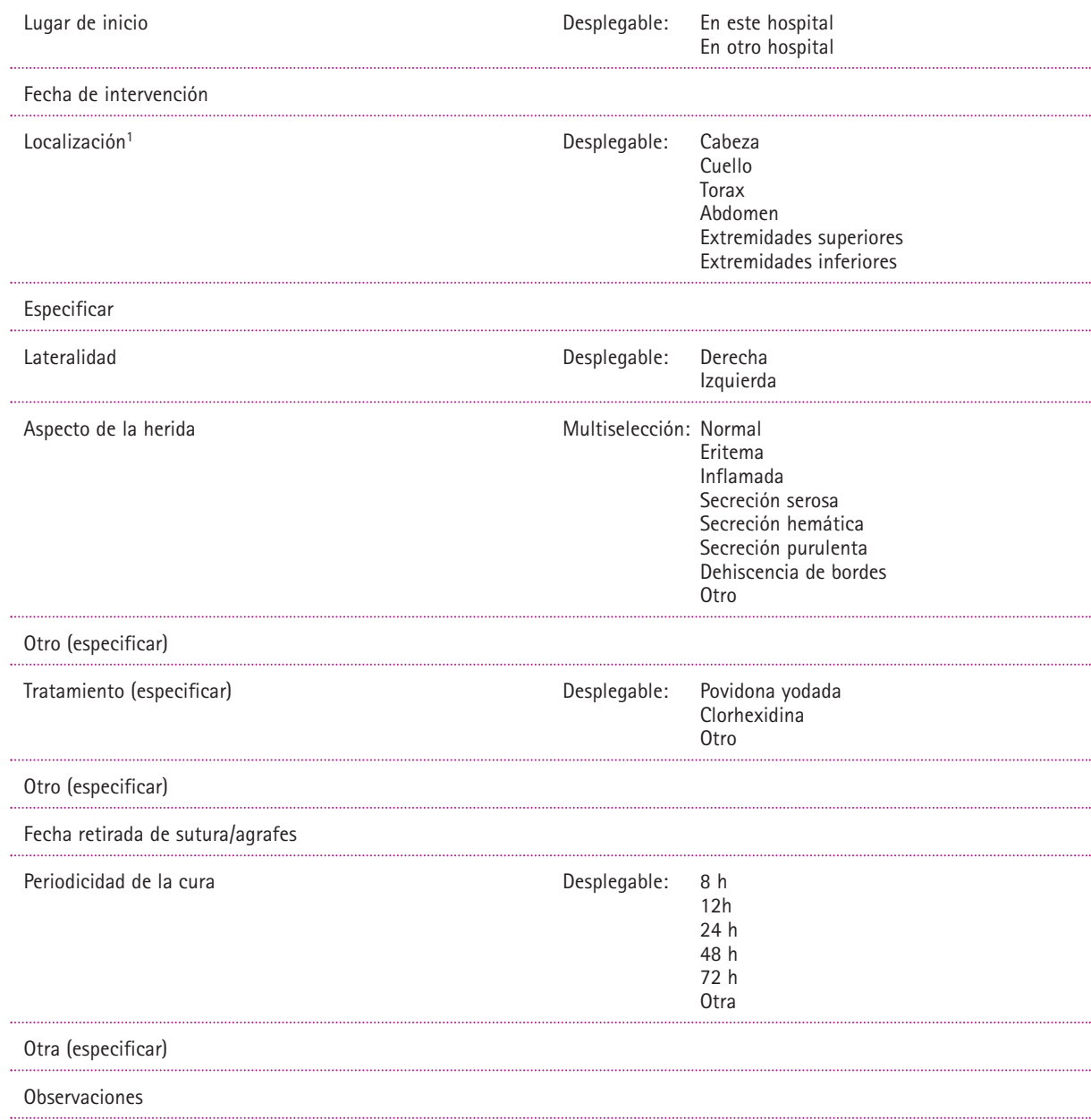

Este formulario permite registrar cuatro heridas

# FORMULARIO "OTRAS LESIONES"

### **FORMULARIO DE REGISTRO Y SEGUIMIENTO DE "OTRAS LESIONES"**

En este registro constan los indicadores que recogen la información sobre aquellas lesiones que no son UPP, heridas de miembro inferior o heridas quirúrgicas (aquella lesión, suturada o no, producida o tratada en quirófano), que se recoge en formularios específicos.

Se recoge información relativa a:

- El lugar en el que se produjo la lesión: En el propio hospital o fuera de él.
- Tipo de lesión: Dermatitis, quemadura…
- Descripción y evolución: Localización anatómica, aspecto…
- El tratamiento enfermero.

En el apartado "Observaciones", se debe de anotar lo concerniente a estos puntos que no venga especificado en el formulario, así como cualquier incidencia que surja en la evolución de la lesión.

**Nota:** No se registrarán en este formulario las flictenas que se producen en relación con las heridas quirúrgicas. Estas se registrarán en el formulario "Heridas quirúrgicas" en el espacio para observaciones.

## **INDICADORES DEL REGISTRO DE OTRAS LESIONES**

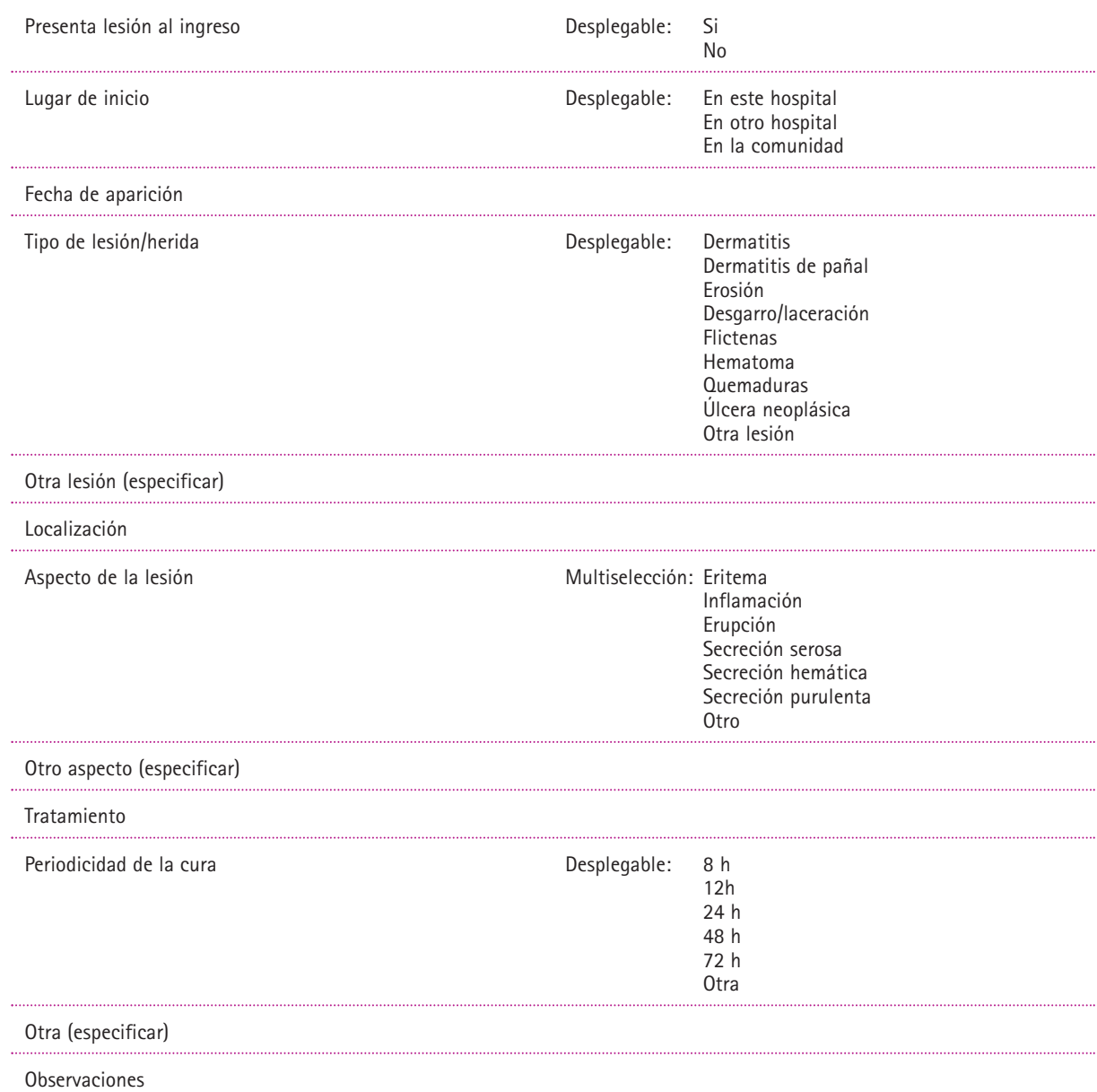

Este formulario permitirá registrar **cuatro** lesiones.

# FORMULARIO "ÚLCERAS DE EXTREMIDADES"

### **FORMULARIO DE REGISTRO Y SEGUIMIENTO DE "ÚLCERAS DE EXTREMIDAD INFERIOR"**

En este registro constan los indicadores que recogen la información sobre las úlceras de extremidad inferior. El concepto de úlcera debe utilizarse para definir a "una lesión en la extremidad inferior, espontánea o accidental, cuya etiología pueda referirse a un proceso patológico sistémico o de la extremidad y que no cicatriza en el intervalo temporal esperado" (Conferencia nacional de consenso sobre úlceras de la extremidad inferior. Documento de consenso).

Se registrarán también las úlceras vasculares de extremidad superior.

Se recogen indicadores que documentan:

- El lugar en el que se inició la úlcera: En el propio hospital o fuera de él.
- El tipo de lesión: Venosa, isquémica, mixta, pié diabético y otras (hipertensiva arterial, metabólica, etc.).
- Descripción y evolución: Localización anatómica, estadio, dimensiones, estado de los bordes, de la piel perilesional, signos de infección…
- El tratamiento enfermero: Limpieza, desbridamiento, tipo de apósito…

En el apartado "Observaciones", se debe de anotar lo concerniente a estos puntos que no venga especificado en el formulario, así como cualquier incidencia que surja en la evolución de la úlcera.

#### **Notas:**

Los indicadores de este formulario siguen recomendaciones de CONEUI (Sociedad Española de Angiología y Cirugía Vascular, GNEAUPP y Asociación Española de Enfermería Vascular), en cuanto a la descripción de la afectación tisular, que en el formulario se recogen en el indicador "Grado":

- Grado I. Úlcera que afecta a la epidermis y a la dermis.
- Grado II. Úlcera que afecta al tejido celular subcutáneo o epidermis.
- Grado III. Úlcera que afecta a la fascia y al músculo.
- Grado IV. Úlcera que afecta al hueso.

También se ha incluido, por ser la más utilizada, la escala de Wagner para evaluar la profundidad de la úlcera en el pié diabético, que en el formulario se recogen en el indicador "Pié diabético…":

### **ESCALA DE WAGNER**

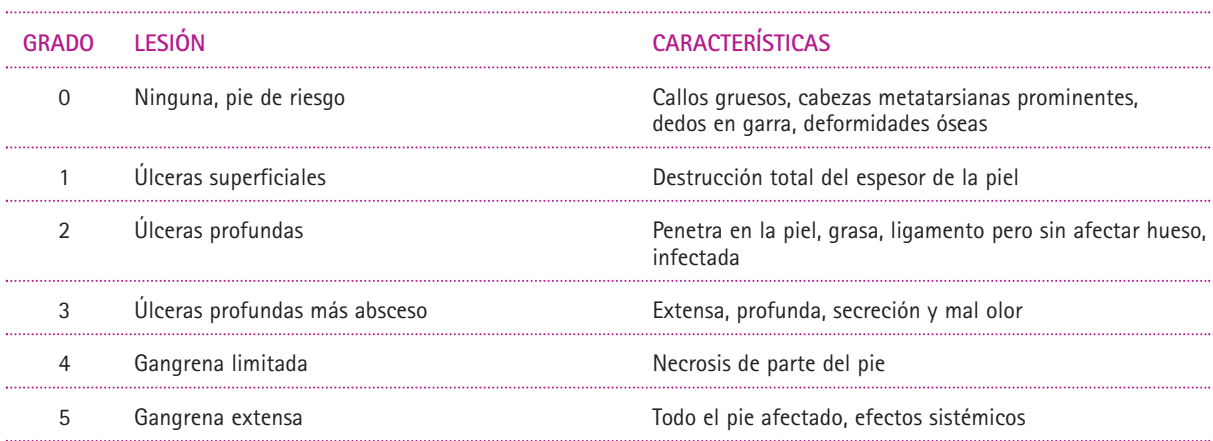

### **INDICADORES DEL FORMULARIO DE ÚLCERAS DE EXTREMIDAD INFERIOR**

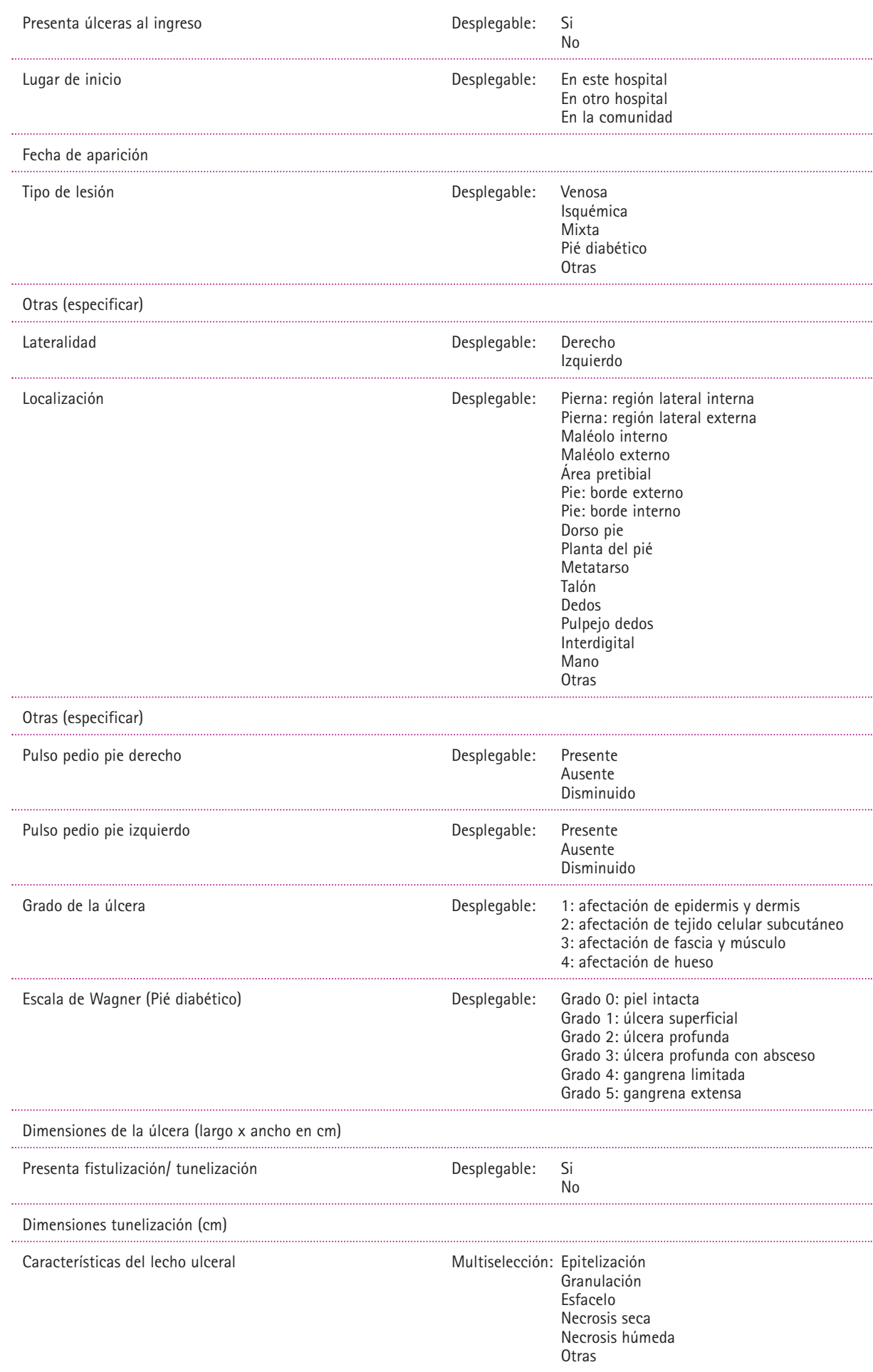

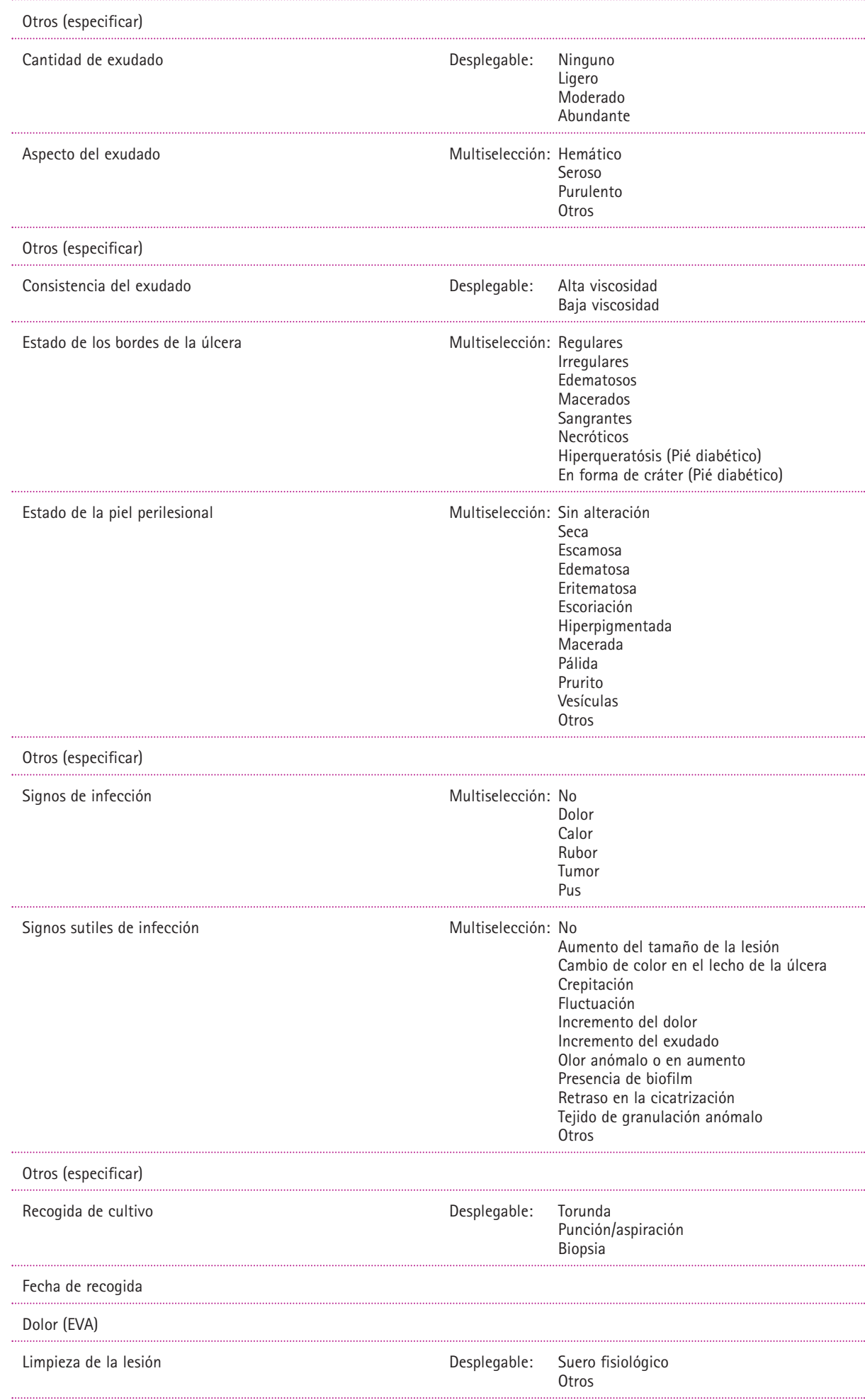

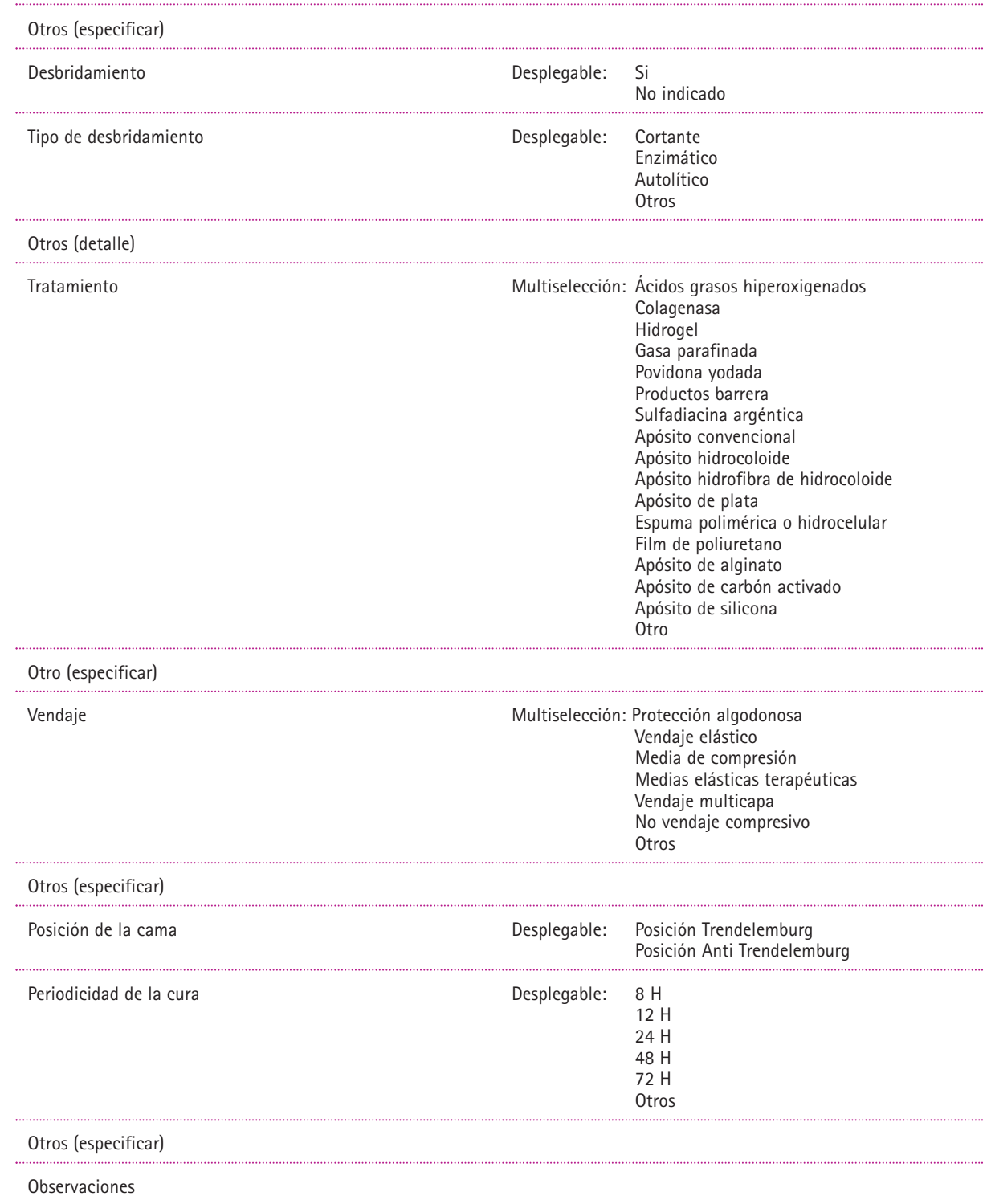

# FORMULARIO "PREVENCIÓN DE ÚLCERAS POR PRESIÓN"

## **FORMULARIO DE REGISTRO Y SEGUIMIENTO DE "PREVENCIÓN DE ÚLCERAS POR PRESIÓN"**

En este registro constan los indicadores que recogen información sobre el tratamiento de prevención de úlceras por presión, en los pacientes de riesgo.

La información está organizada en base a los tratamientos que se están llevando a cabo en las distintas localizaciones del paciente.

#### **"Tratamiento general"**

Esta pestaña recoge información sobre las medidas generales de prevención que se están realizando en base al valor de la escala de Braden, por lo que recoge la siguiente información:

- Último valor de la escala de Braden.
- Medidas adoptadas en cuanto a SEMP (Superficies Especiales de Manejo de Presiones).
- Cambios posturales.

#### **"Tratamiento local"**

Se recoge esta información en tres pestañas:

- Tratamiento Ácidos grasos hiperoxigenados.
- Tratamiento Productos barrera (cremas, películas, etc.).
- Tratamiento Apósitos adhesivos y no adhesivos (hidrocelular, poliuretanos, hidrocoloides, etc.).

Según sea el tratamiento del paciente, se registrarán en la pestaña correspondiente las distintas localizaciones en las que se está realizando así como su periodicidad.
## **INDICADORES DE LA PESTAÑA "TRATAMIENTO GENERAL"**

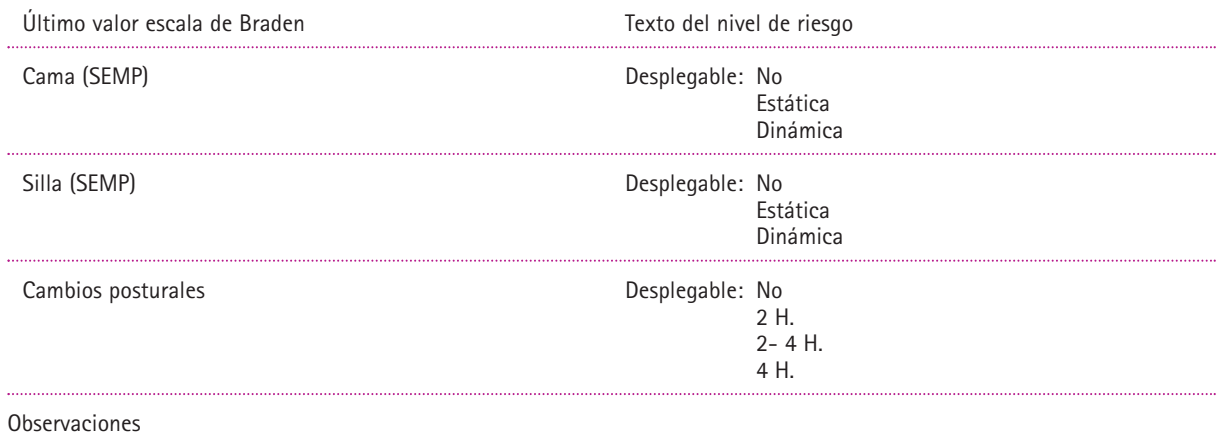

## **INDICADORES DE LA PESTAÑA "TRATAMIENTO ÁCIDOS GRASOS HIPEROXIGENADOS"**

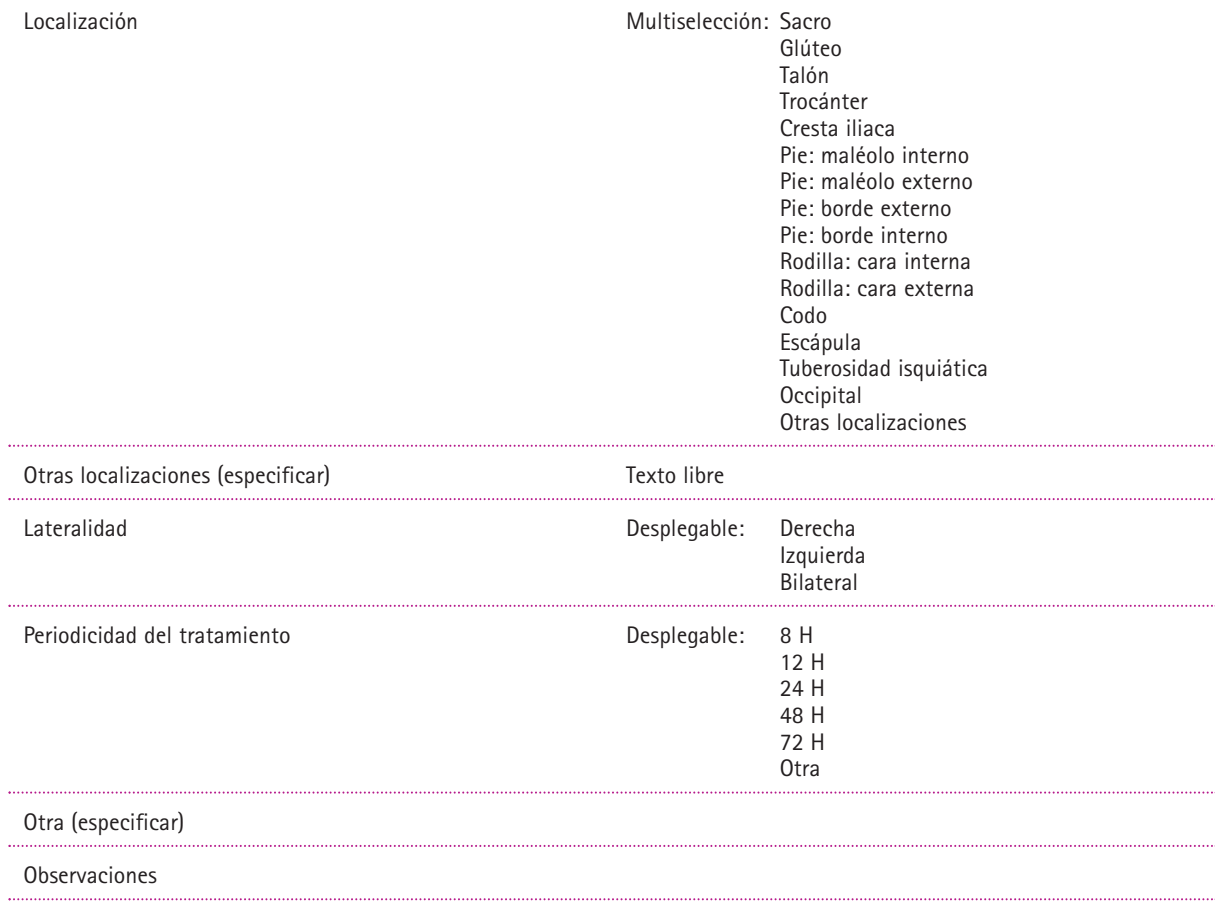

## **INDICADORES DE LA PESTAÑA "TRATAMIENTO APÓSITOS ADHESIVOS Y NO ADHESIVOS"**

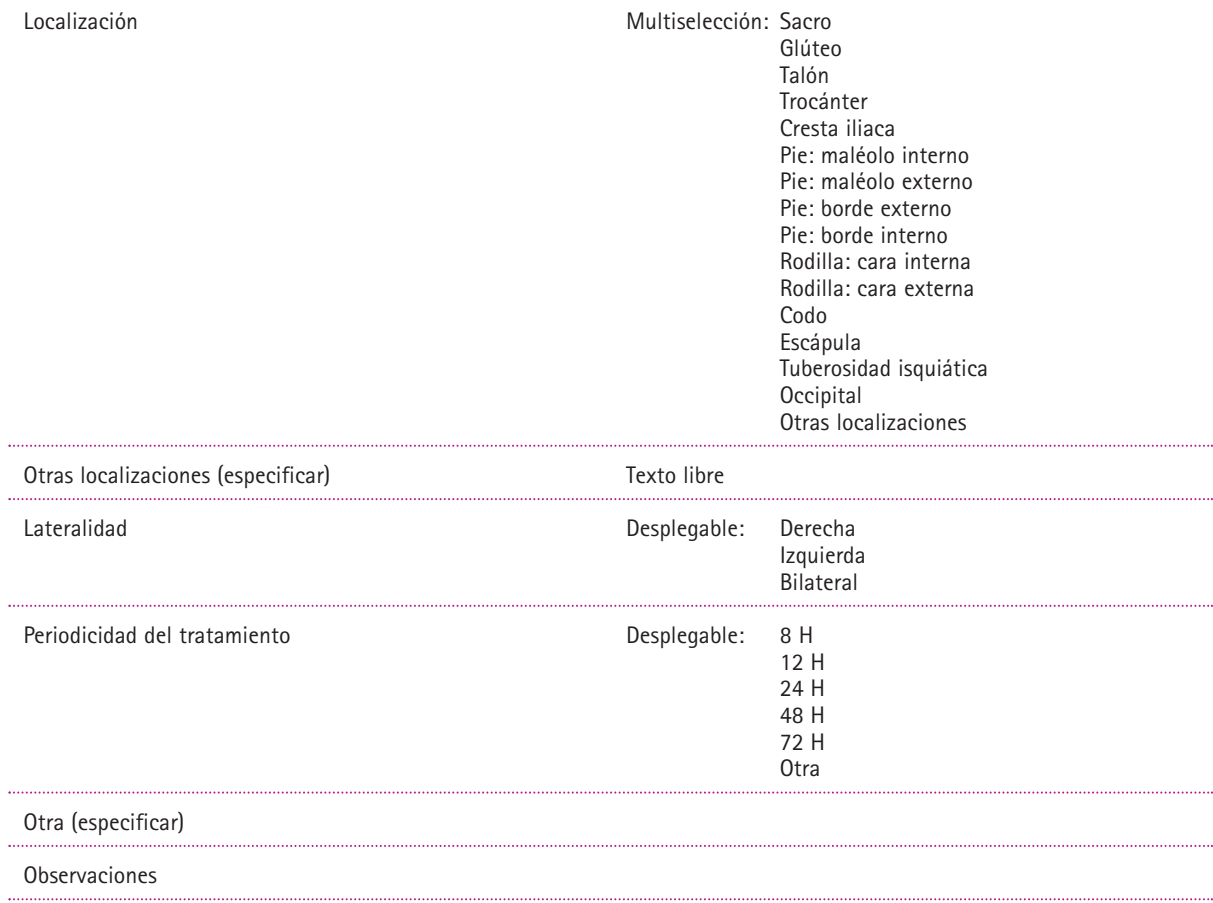

## **INDICADORES DE LA PESTAÑA "PRODUCTOS BARRERA"**

## **TRATAMIENTO ÁCIDOS GRASOS HIPEROXIGENADOS**

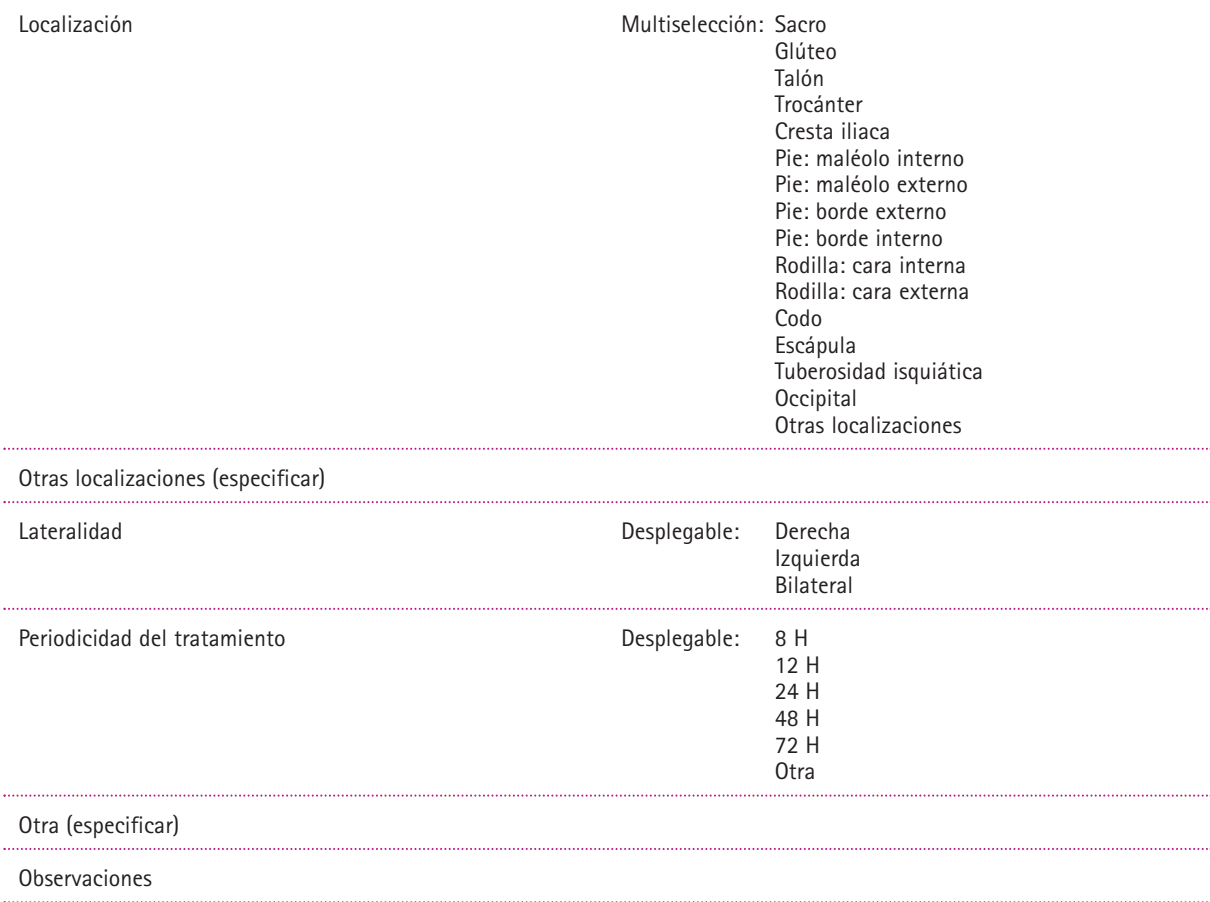

..... .....

# FORMULARIO "ÚLCERAS POR PRESIÓN"

Formulario de registro y seguimiento

## **FORMULARIO DE REGISTRO Y SEGUIMIENTO DE "UPP"**

En este registro constan los indicadores que recogen la información sobre las úlceras por presión:

- La formación: Donde se formó la úlcera, localización anatómica…
- Descripción y evolución: Estadio, dimensiones, estado de los bordes y la piel perilesional, signo de infección…
- El tratamiento enfermero: Limpieza, desbridamiento, tipo de apósito, cambios posturales…

En el apartado "Observaciones", se debe de anotar lo concerniente a estos puntos que no venga especificado en el formulario, así como cualquier incidencia que surja en la evolución de la úlcera.

Este formulario fue aportado por la Fundación Hospital de Avilés y revisado por expertos de los distintos hospitales. No se han introducido modificaciones puesto que está revisado por miembros del por el GNEAUPP (Grupo Nacional para el Estudio y Asesoramiento en Úlceras por Presión y Heridas Crónicas).

#### **Citas de los indicadores del formulario**

**1. Clasificación-estadiaje de las úlceras por presión:** Grupo Nacional para el Estudio y Asesoramiento en Ulceras por Presión y Heridas Crónicas (GNEAUPP). Clasificación-Estadiaje de las Úlceras por Presión. Logroño. 2003.

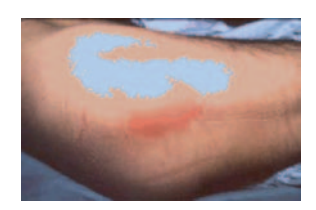

#### **ESTADIO I**

Eritema cutáneo que no palidece al presionar. En pieles oscuras, puede presentar tonos rojos, azules o morados. Puede incluir cambios de temperatura de la piel (caliente o fría), consistencia del tejido (edema, induración) y/ o sensaciones (dolor, escozor).

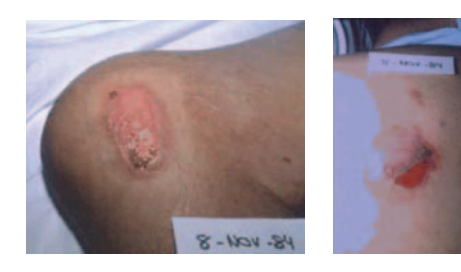

#### **ESTADIO II**

Pérdida parcial del grosor de la piel que afecta a la epidermis, dermis o ambas.

Úlcera superficial que tiene aspecto de abrasión, ampolla o cráter superficial.

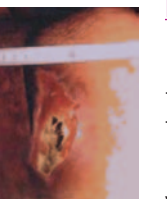

#### **ESTADIO III**

Pérdida total del grosor de la piel que implica lesión o necrosis del tejido subcutáneo, que puede extenderse hacia abajo pero no por la fascia subyacente.

Pueden presentarse lesiones con cavernas, tunelizaciones o trayectos sinuosos.

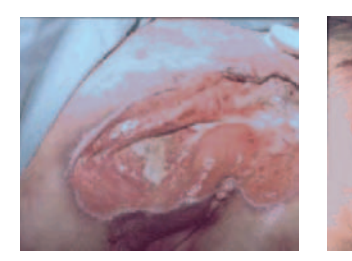

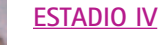

Pérdida total del grosor de la piel con destrucción extensa, necrosis del tejido o lesión en músculo, hueso o estructuras de sostén (tendón, cápsula articular, etc).

Pueden presentarse lesiones con cavernas, tunelizaciones o trayectos sinuosos.

**Importante:** En todos los casos que proceda, deberá retirarse el tejido necrótico antes de determinar el estadio de la úlcera.

#### **2. Tunelización**

Tanto en el estadio IV como en el estadio III pueden presentarse las lesiones con cavernas, tunelizaciones o trayectos sinuosos. **79**

Para medir la tunelización se empleará la pinza de curas y se considerará que la medida son los cm que se puede introducir la pinza.

#### **3. Medida de la piel perilesional**

Medida mediante regla: consiste en medir con una regla graduada la distancia que hay entre el borde de la úlcera y el final de la piel perilesional lesionada.

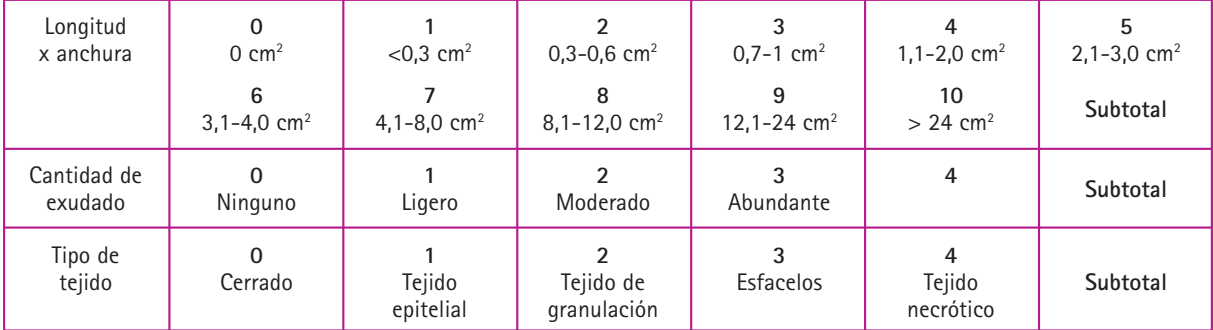

#### **4. PUHS (Presure Ulcer Scale for Healing)**

Se incluye este instrumento validado para medir el grado de cicatrización de las UPP. Su valor se calcula automáticamente al rellenar el formulario y aparece como indicador al final del mismo.

**Longitud x anchura:** Medir la longitud mayor y la anchura mayor utilizando una regla en centímetros.

**Heridas cavitadas:** Utilizar una regla en centímetros y utilizar siempre el mismo sistema para medir la superficie (largo x ancho).

**Cantidad de exudado:** Estimar al cantidad de exudado (drenaje) presente después de retirar el apósito y antes de aplicar cualquier agente tópico a la úlcera. Estimar el exudado con ninguno, ligero, moderado o abundante.

**Tipo de tejido:** Se refiere a los tipos de tejidos que están presentes en el lecho de la úlcera. Valorar como **4** si hay algún tipo de tejido necrótico presente. Valorar como **3** si hay algún tipo de esfácelo presente y no hay tejido necrótico. Valorar como **2** si la herida es limpia y contienen tejido de granulación. Una herida superficial que se está reepitelizando se valorará como **1.** Cuando la herida esté cerrada valorarla como **0.**

- **4 Tejido necrótico (Escala seca/húmeda):** Tejido oscuro, negro o marrón que se adhiere firmemente al lecho o los bordes de la herida que puede ser más fuerte o débil que la piel perilesional.
- **3 Esfacelos:** Tejido amarillo o blanco que se adhiere al lecho de la úlcera en bandas de aspecto fibroso, bloques o en forma de tejido blando muciforme adherido.
- **2 Tejido de granulación:** Tejido rojo o rosáceo con una apariencia granular húmedo y brillante.
- **1 Tejido epitelial:** En úlceras superficiales nuevo tejido (o piel) rosado o brillante que crece de los bordes de la herida o en islotes en la superficie de la misma.
- **0 Cicatrizado/reepitalizado:** La herida está completamente cubierta de epitelio (nueva piel).

## **INDICADORES DEL REGISTRO DE UPP** Lugar de inicio Desplegable: En este hospital En otro hospital En la comunidad Fecha de aparición Localización Desplegable: Sacro Glúteo Talón Trocánter Cresta iliaca Pié: maléolo interno Pié: maléolo externo Pié: borde externo Pié borde interno Rodilla: cara interna Rodilla: cara externa Codo Escápula Tuberosidad isquiática Otras localizaciones Otras localizaciones (especificar) Lateralidad Desplegable: Derecha Izquierda Estadio1 Desplegable: I Eritema. No palidece a la presión II Pérdida grosor epidermis, dermis o ambas III Pérdida total grosor de piel. Lesión o necrosis tejido subcutáneo IV: Pérdida total grosor de piel. Lesión o necrosis músculo, hueso, estructuras sostén Dimensiones úlcera: largo (cm) Dimensiones úlcera: ancho (cm) Superficie en cm2 Presenta fistulización/ tunelización<sup>2</sup> de esplegable: Si No Dimensiones tunelización 12 (cm) Dimensiones tunelización 2 (cm) Características del lecho ulceral metal multiselección: Cerrado Tejido epitelial Tejido de granulación Esfacelos Tejido necrótico seco Tejido necrótico húmedo Cantidad de exudado **Desplegable**: Ninguno Ligero Moderado Abundante Color del exudado **Desplegable:** Claro Turbio, lechoso Rosado o rojizo Verdoso Amarillento o amarronado Gris o azulado Consistencia del exudado de antico de la consistencia del exudado de la consistencia del exudado de la consistencia de la consistencia de la consistencia de la consistencia de la consistencia de la consistencia de la consi Baja viscosidad

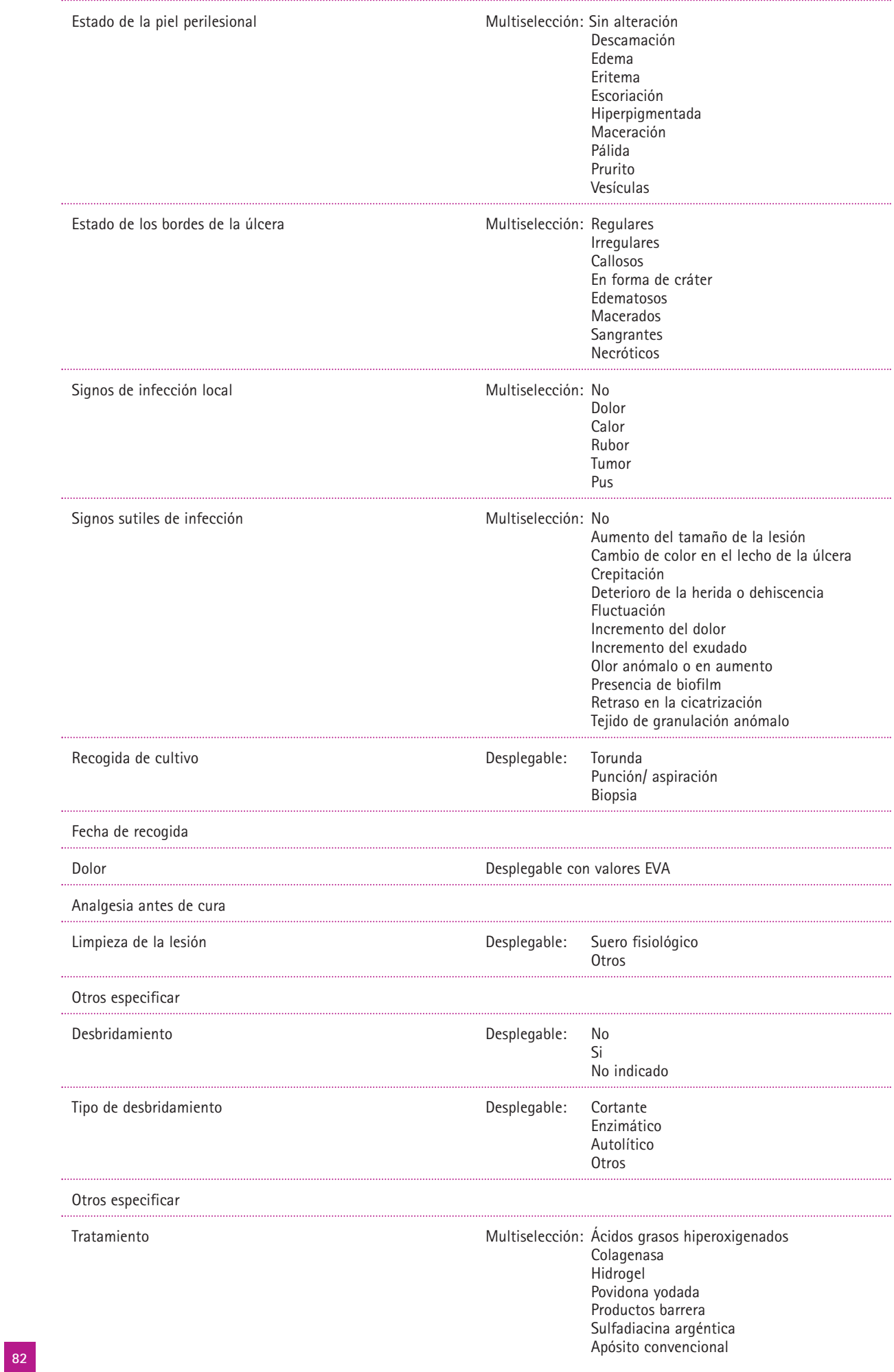

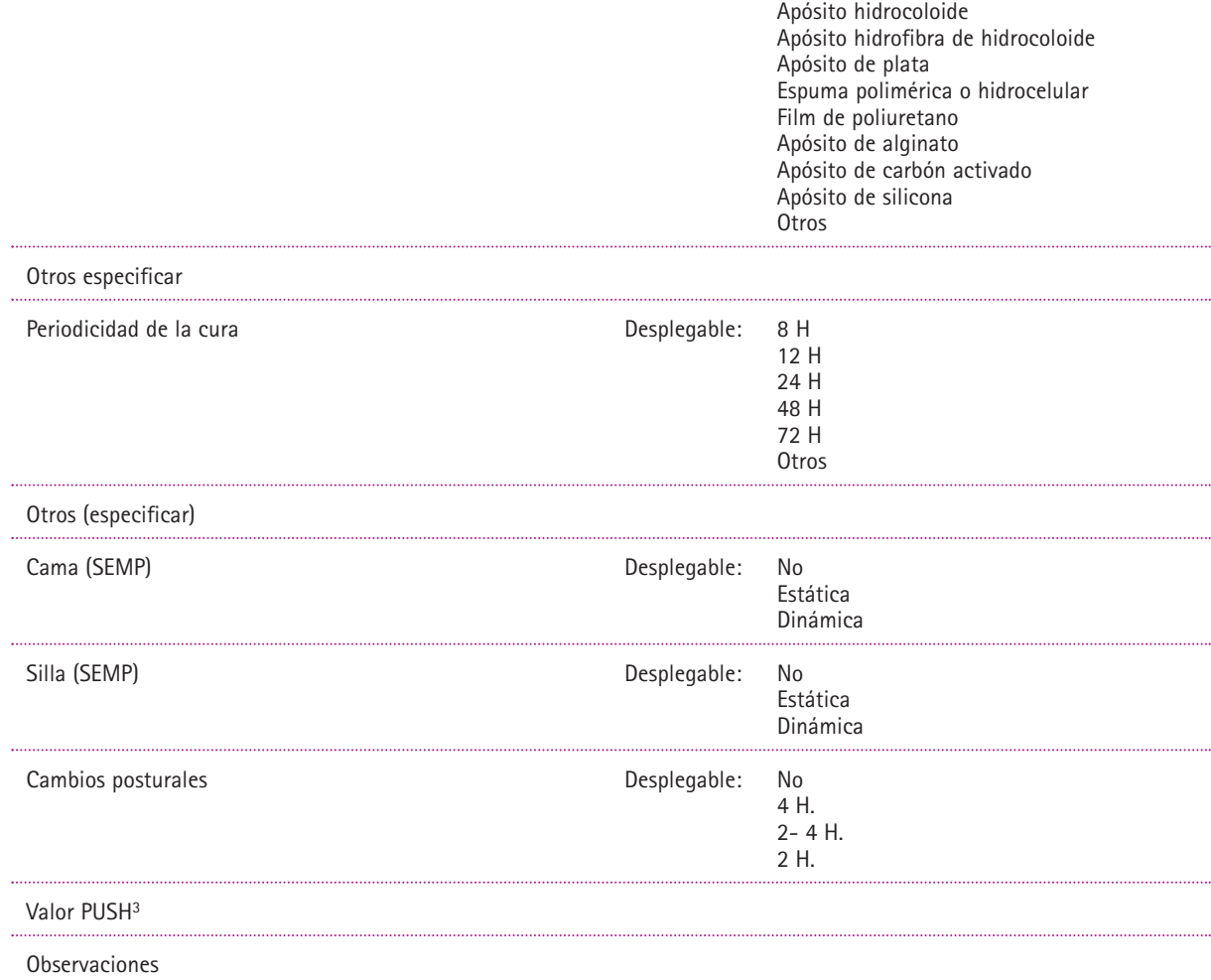

Este formulario permitirá registrar **seis** úlceras.

# FORMULARIO "REGISTRO DE CAÍDAS"

Formulario de registro

## **FORMULARIO DE REGISTRO DE "CAÍDAS"**

Los indicadores de este registro recogen las circunstancias que concurren en el momento de la caída de un paciente y las consecuencias de ésta.

• Con relación a las circunstancias del paciente: Estado, medidas de protección que se habían tomado, medicación administrada que puede influir en que se produzca la caída, lugar en el que se produjo la caída y actividad que estaba realizando el paciente.

**Nota:** Ha de tenerse en cuenta que el "estado de conciencia", "estado físico" y "déficit" sensorial hacen referencia al estado del paciente **en el momento** de la caída.

Si el "estado físico" **no ha variado** desde la última valoración de la autonomía mediante la escala de Barthel ha de anotarse el resultado en éste indicador.

• Consecuencias derivadas de la caída: Lesión que produce, pruebas diagnósticas, cuidados necesarios.

En el apartado "Observaciones", se debe de anotar lo concerniente a estos puntos que no venga especificado en el formulario.

El seguimiento de las posibles secuelas de la caída se hará en "Notas de enfermería".

Para elaborar este formulario se han consultado los que se vienen utilizando en los siguientes Hospitales: Fundación de Avilés, Jarrio, San Agustín, Cabueñes, Monte Naranco, Carmen y Severo Ochoa y Cruz Roja.

**Nota:** Las siglas CM que constan en el indicador "medidas de protección previas a la caída", hacen referencia a Contención Mecánica.

## **INDICADORES DEL FORMULARIO DE REGISTRO DE CAÍDAS**

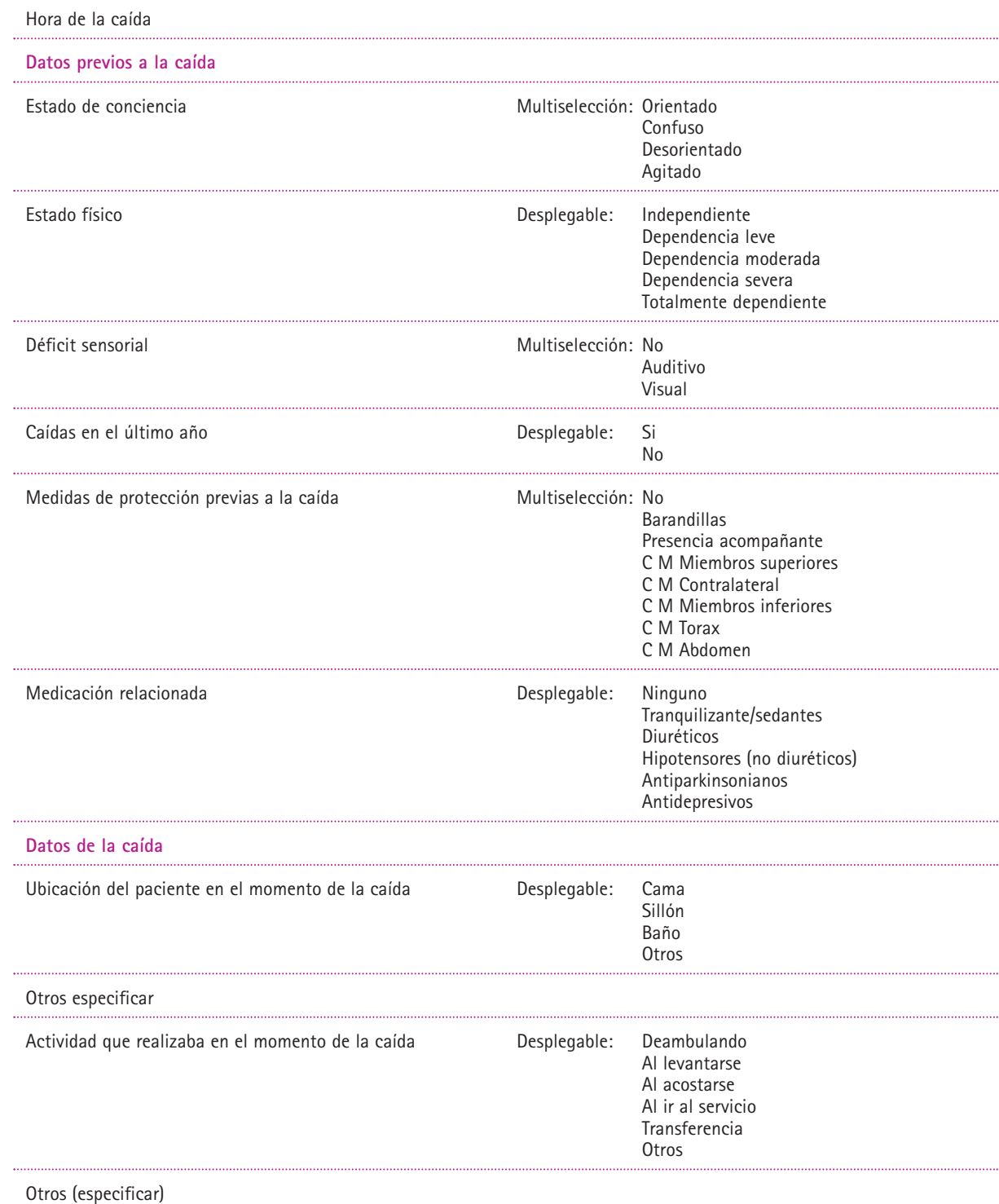

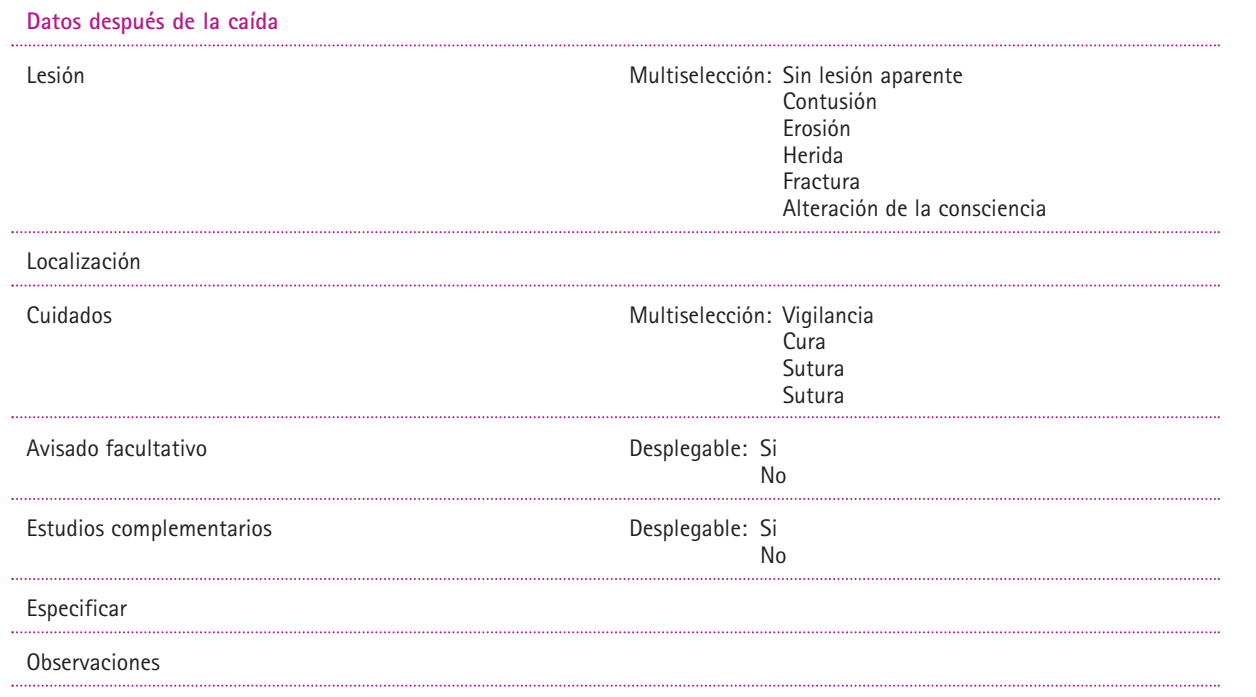

# **APÉNDICE I**

## **COMPONENTES GRUPO DE TRABAJO "NORMALIZACIÓN DE LA DOCUMENTACIÓN DE ENFERMERÍA"**

Álvarez Oviedo, Ruth Bazán Herrero, Antonio Fernández Flórez, Rosario Fernández Rodríguez, Isabel García León, Begoña García Álvarez, Ana Gema Lago González, M Luz López González, Carmen Manterola Conlledo, Ana Martínez de Vega Llorente, Eugenia Rancaño Rodríguez, Isabel Rodríguez Rego, Roberto de la Riva Cortina, Laura Vidal Molina, Victoria Villamil Díaz, Mar

# **APÉNDICE II**

## **COMPONENTES GRUPO REVISOR**

Fernández Laviana, María Ángeles Canto Rodríguez, M.ª Ángeles García Álvarez, Beatriz García del Valle, Carmen Fernández Pérez, Gema González Bande, Ana Isabel Álvarez Pérez, Primitivo Arduengo Priede, Antonia Bazús González, M.ª José Ablanedo Suárez, José Manuel González Prieto, Virginia González Rancaño, Marta Hevia Montes, Carmen Jonte Lastra, Juan Carlos Laviana Fernández, María Ángeles López Arias, Ángela

Maestre García, Ángeles Martínez Gutiérrez, Aurora Martínez Vidal, Rita Menéndez Cuervo, Paloma Prada Roces, María Teresa Rivas Michelon, Adolfo Rodríguez Muñiz, Yolanda Rodríguez Orviz, Argentina Rozado Gutiérrez, Elena Soler Jambrina, Belén Soria Delgado, Raquel Soto Balbuena, Carmen Suárez Álvarez, Ana Victoria Urruchi Campo, Aránzazu Valle García, Margarita del Vázquez Moro, Patricia